# **FDTD**

**S**パラメータ適用法に関する研究

A Study on FDTD Analysis based on S-Parameter

18 2 7

 $04{\rm GD}168$ 

している.これらの問題を考慮することが容易な電磁界解析手法として FDTD 法があるが,

 $F\mathrm{DTD}$ 

 $S$ 

そこで,本報告では,S パラメータにより表現された素子を FDTD 解析に実装する手法

 $S$  $S$ 

 $S$ 

 $S$  FDTD

 $F\text{DTD}$ 

i

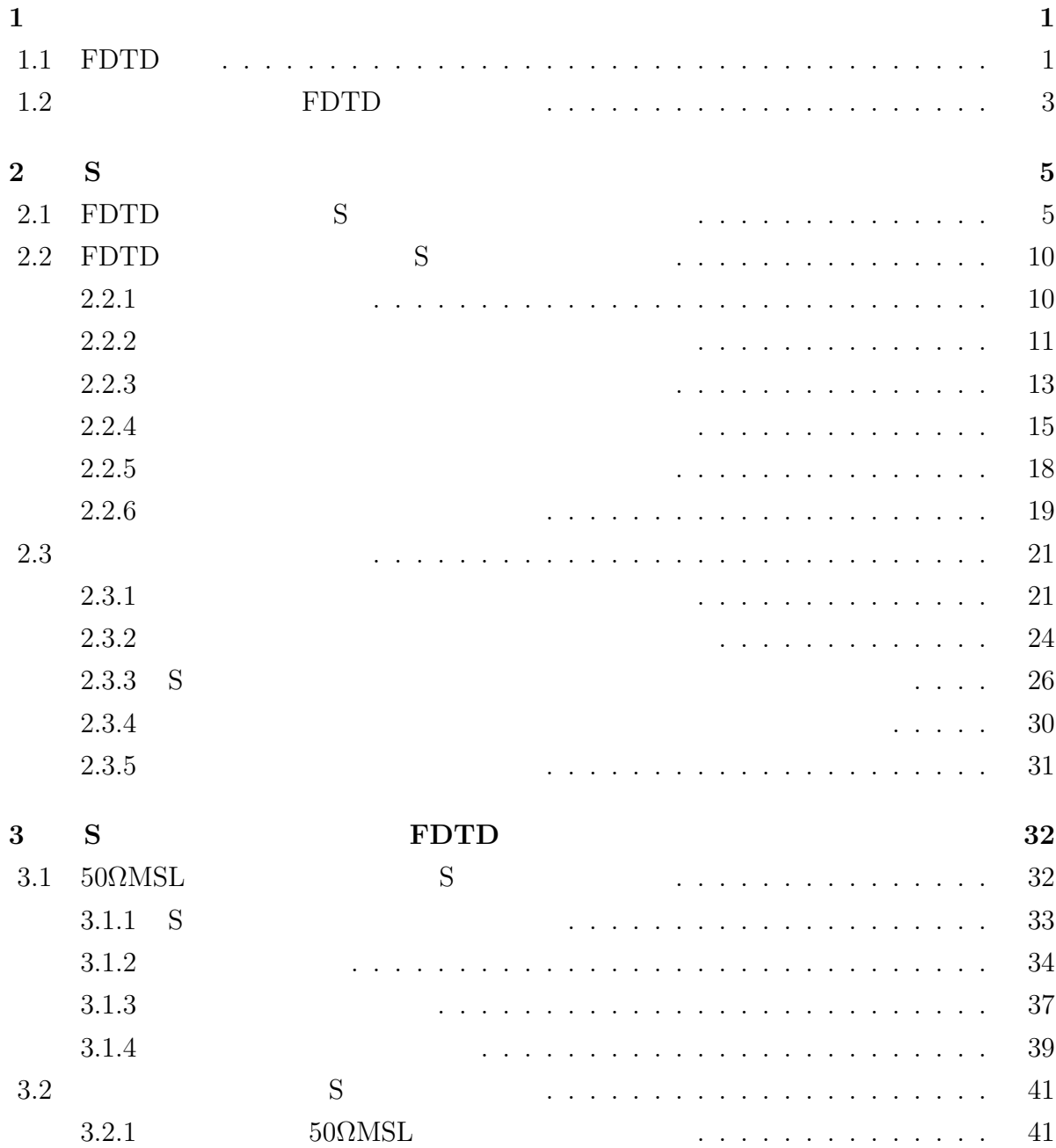

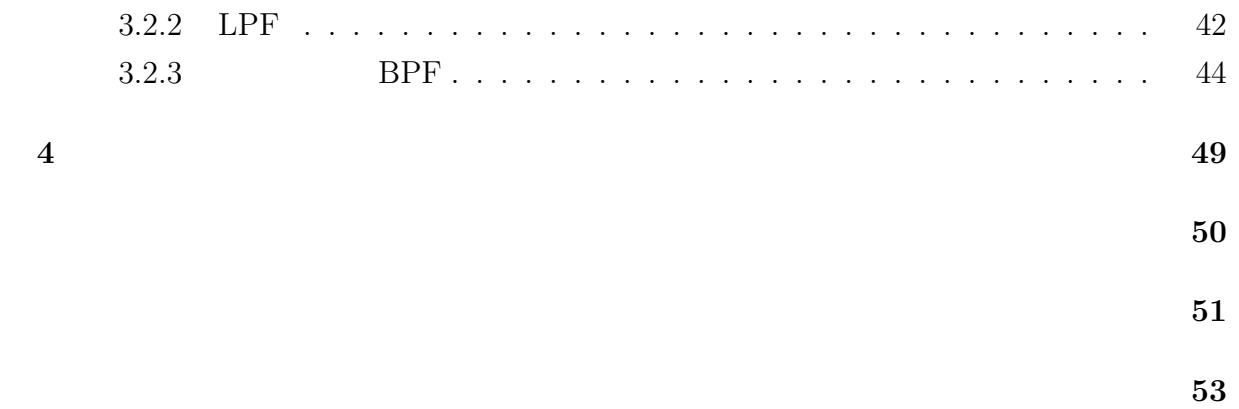

**1**

# **1.1 FDTD**

 $(\operatorname{FDTD}$  : Finite Difference Time Domain)

 $[1],[2]$  FDTD

FDTD

 $F\text{DTD}$ 

 $3$  2  $FDTD$  1

FDTD  $\mathbb{F}$ 

**1.2** FDTD

響が解析を困難にしている.これらの問題を考慮することが容易な解析方法として FDTD

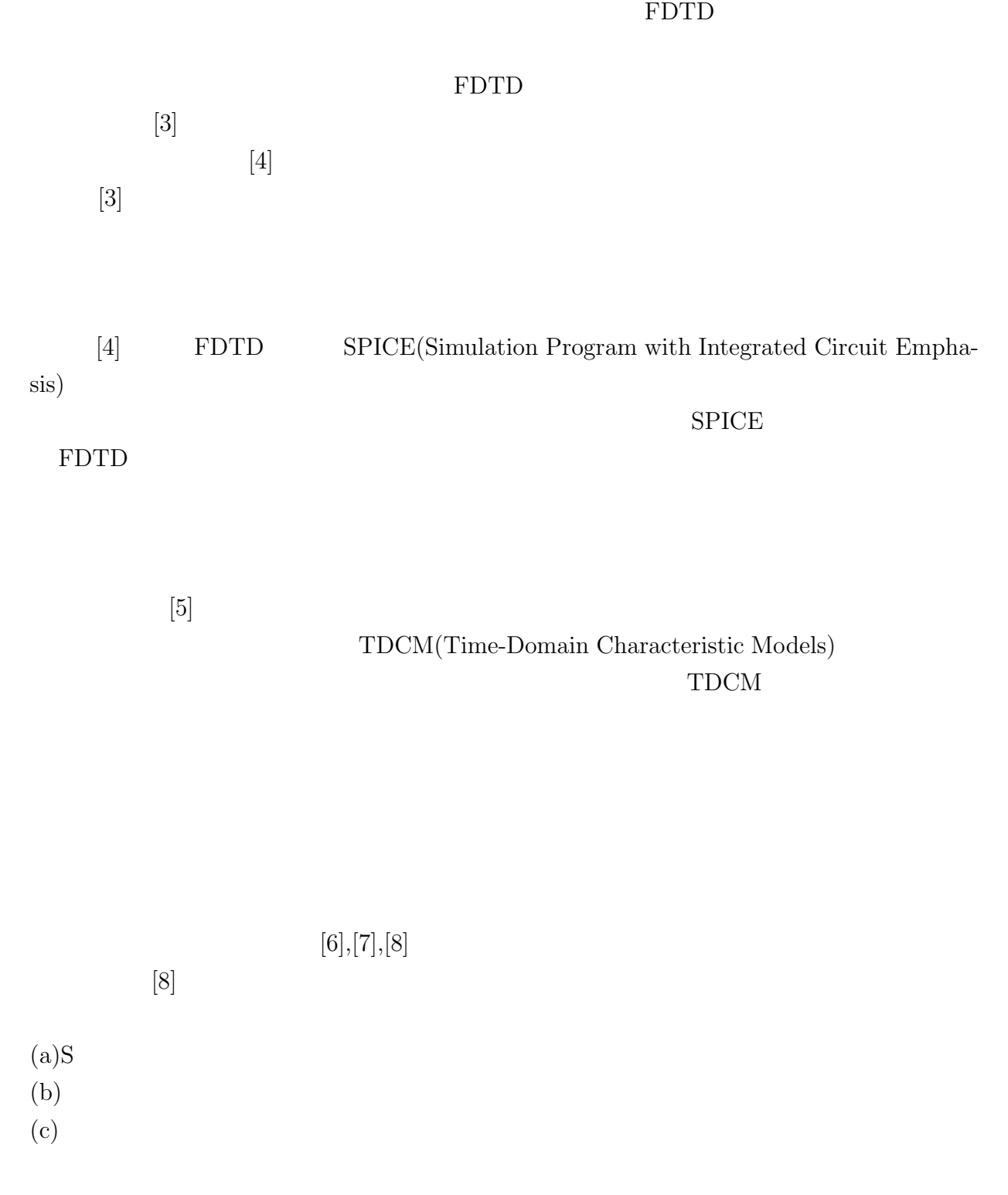

3

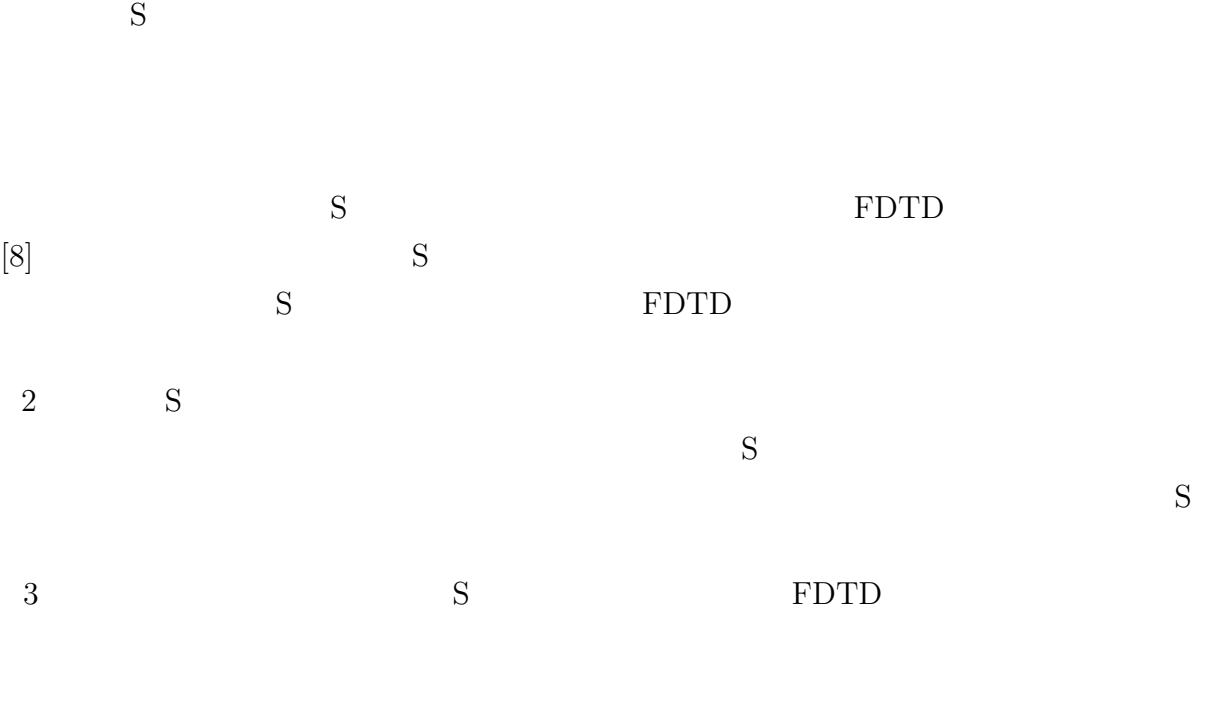

 $4\,$ 

**2**

**S**パラメータ実装方法

 $F\text{DTD}$   $S$  $S$  $S$ 

# **2.1 FDTD S**

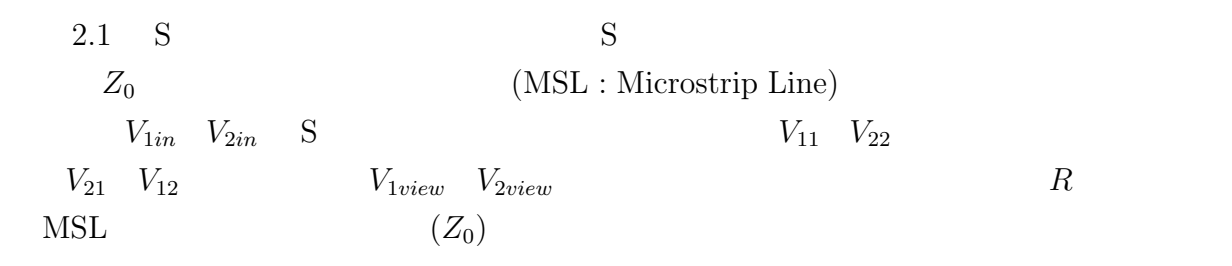

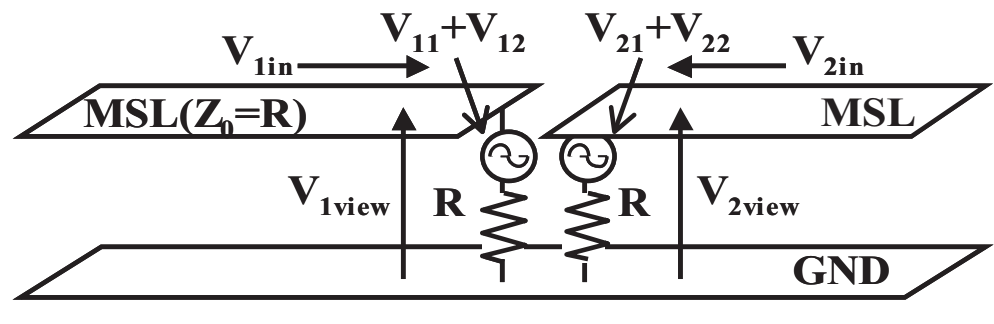

 $2.1: S$ 

 $S$  S FDTD  $\text{FDTD}$  S  $(S_t)$  $S \qquad (S_f) \qquad (2.1)$ 

> $S_t(k) = \frac{1}{N}$ *N*  $\sum$ *−*1 *i*=0  $S_f(i)e^{j\frac{2\pi ik}{N}}$  $(2.1)$

FDTD  $(\Delta t)$  $(\Delta t)$  (2.2) Courant  $\Delta t \leq \frac{1}{\sqrt{1-\frac{1}{\sqrt{1-\frac{1}{\sqrt$  $c \cdot \sqrt{(\frac{1}{\Delta})}$  $\Delta x$  $)^{2}+(\frac{1}{4})^{2}$  $\overline{\Delta y}$  $)^{2}+(\frac{1}{4})^{2}$  $\frac{1}{\Delta z}$ <sup>2</sup> (2.2)  $c \Delta x \Delta y \Delta z$  (2.3) FDTD  $(\Delta t)$ 

 $(f_{max})$  GHz

 $\mathbf S$ FDTD  $\Delta t = 1.0[\text{ps}]$  20,000 (2.3) (2.4) S  $f=0$  500[GHz]  $\Delta f=50$ [MHz]  $f=0$  500[GHz] S

$$
\Delta t = \frac{1}{2 \cdot f_{max}}\tag{2.3}
$$

$$
\Delta f = \frac{1}{T} \tag{2.4}
$$

 $F\text{DTD}$  and  $S$ 

$$
(V_{1in})
$$
 S FDTD  
\n
$$
(V_{11})
$$
 S  
\n
$$
(V_{21})
$$
 1  
\n
$$
(V_{11})
$$
 2  
\n
$$
(V_{21})
$$
 1

$$
V_{i1}[n] = S_{i1}[n] * V_{1in}[n] \qquad (i = 1, 2)
$$
  
= 
$$
\sum_{k=1}^{n} S_{i1}[n - k + 1]V_{1in}[k]
$$
 (2.5)

 $(2.6)$   $(V_{1in})$  1  $1$ 

 $(V_{1view})$   $V_{11}$   $V_{12}$ 

$$
V_{1in}[n] \simeq V_{1view}[n-1] - V_{11}[n-1] - V_{12}[n-1] \tag{2.6}
$$

$$
2 \hspace{1.5cm} V_{12} \hspace{1.5cm} V_{22}
$$

$$
V_{i2}[n] = S_{i2}[n] * V_{2in}[n] \qquad (i = 1, 2)
$$
  
= 
$$
\sum_{k=1}^{n} S_{i2}[n - k + 1]V_{2in}[k]
$$
 (2.7)

$$
V_{2in}[n] \simeq V_{2view}[n-1] - V_{21}[n-1] - V_{22}[n-1] \tag{2.8}
$$

$$
50\Omega
$$

 $2.2$ 

 $MSL$ 

 $MSL$   $(Z_0)$ 

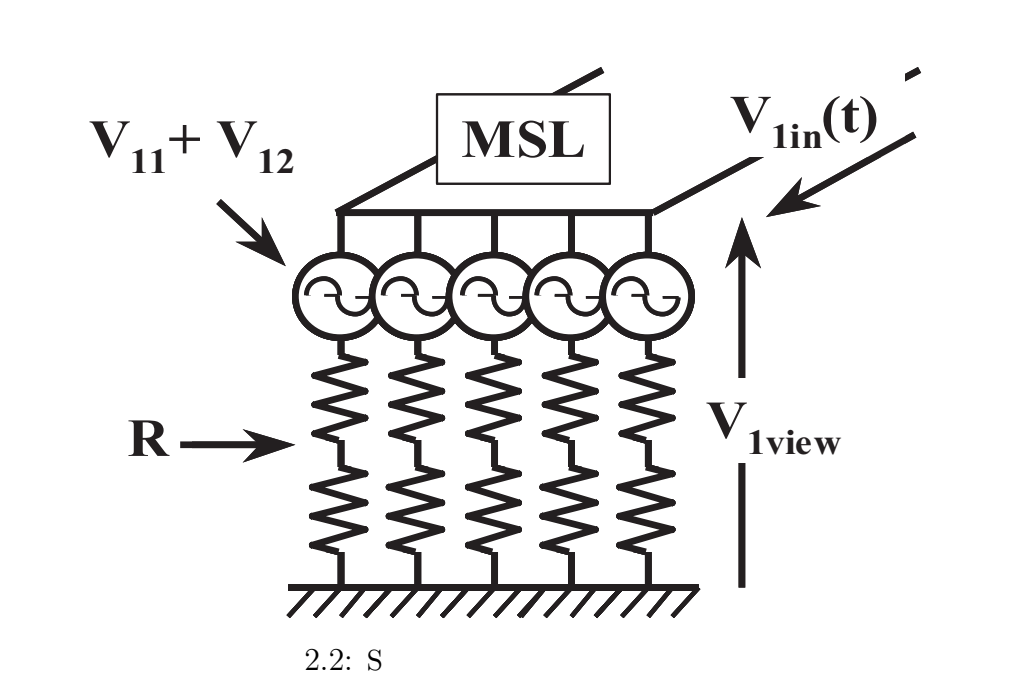

 $2.3$ 

 $S$  S  $S$ 

FDTD **Research 2002** 

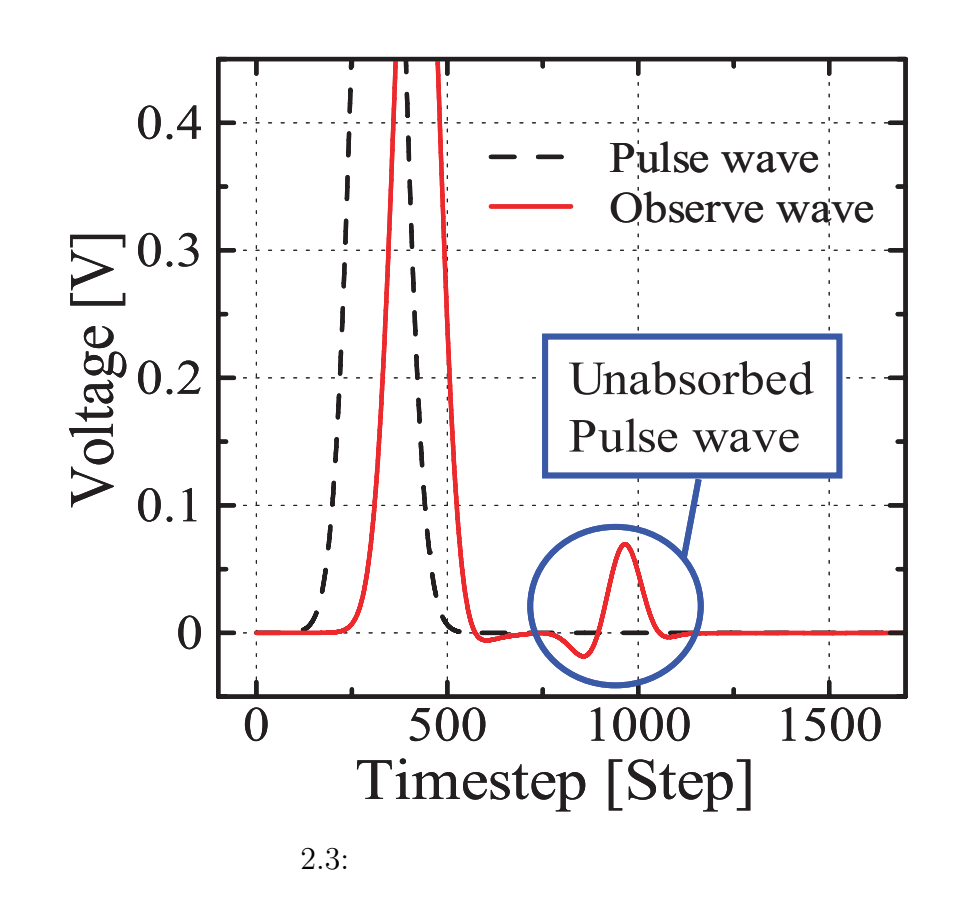

 $R$ 

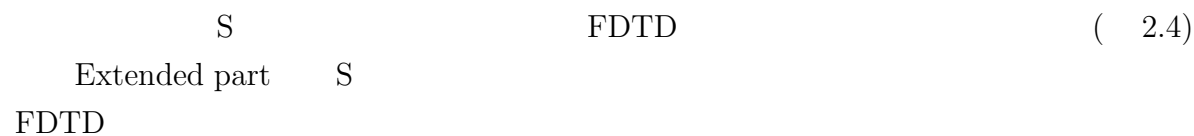

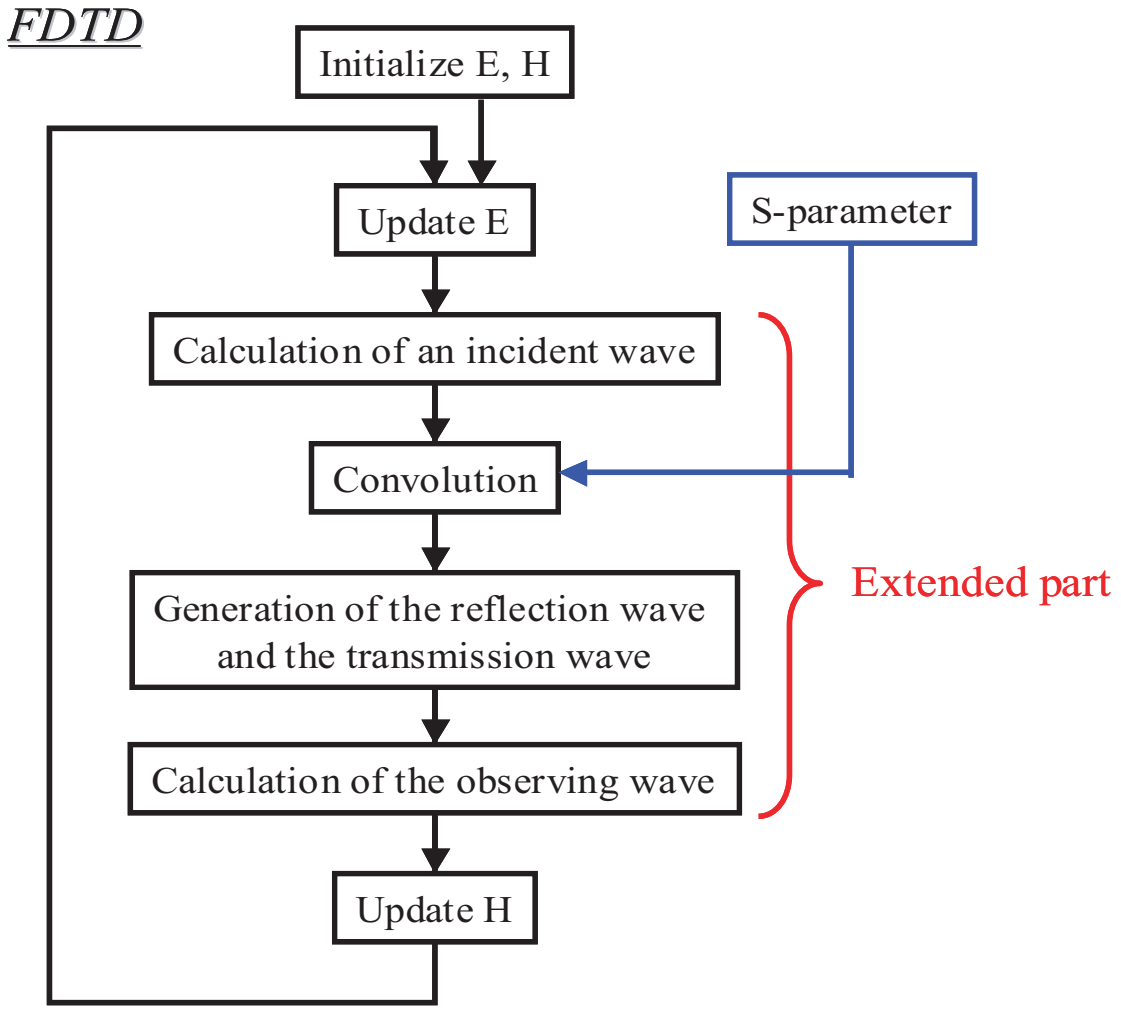

2.4: S

# **2.2 FDTD S**

FDTD  $(\Delta t)$  $(f_{max})$  GHz

 $2.1$ 

### $2.1$   $0$   $10[\text{GHz}]$  $10 \quad 500[\text{GHz}]$

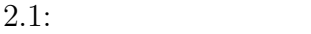

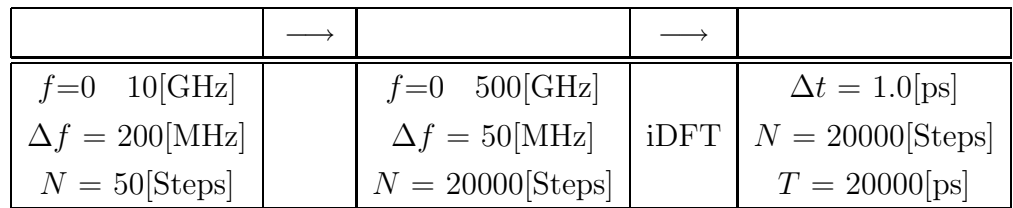

### $2.2.1$

 $(a)$ 

 $(b)$ 

 $1$ 

 $(c)$ 

 $N+1$ 

 $N$ 

 $(d)$ 

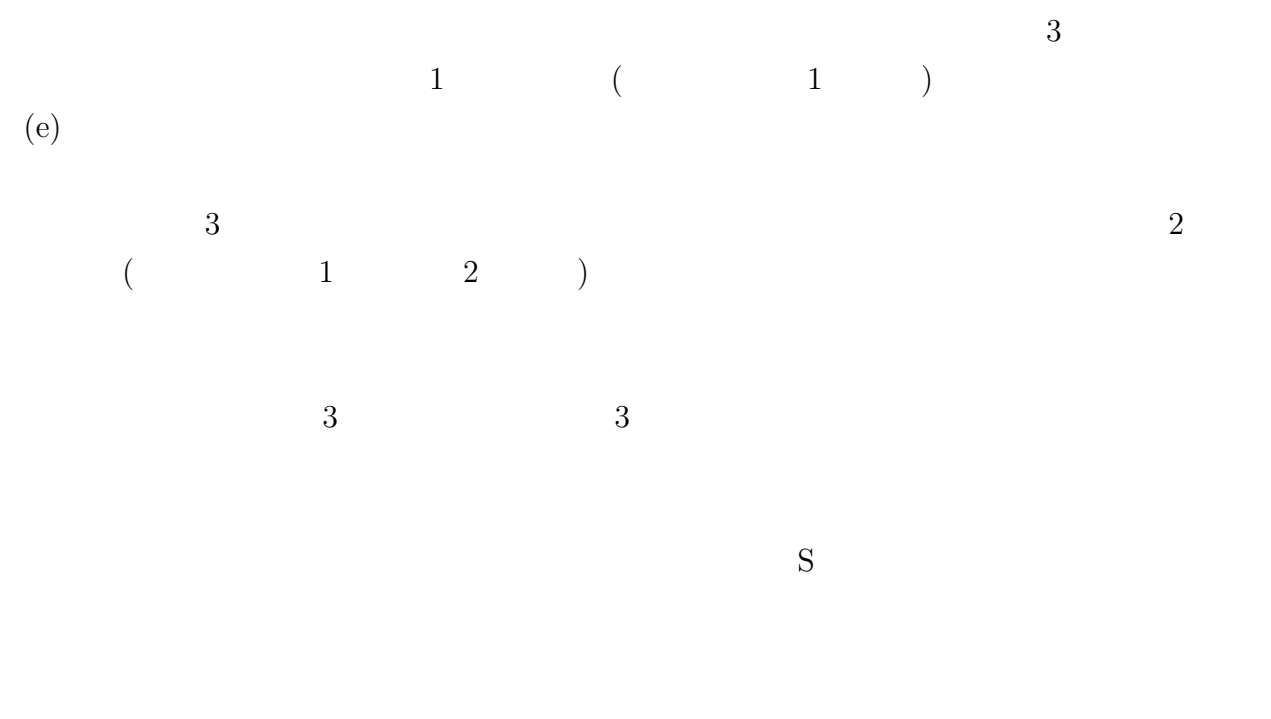

### $2.2.2$

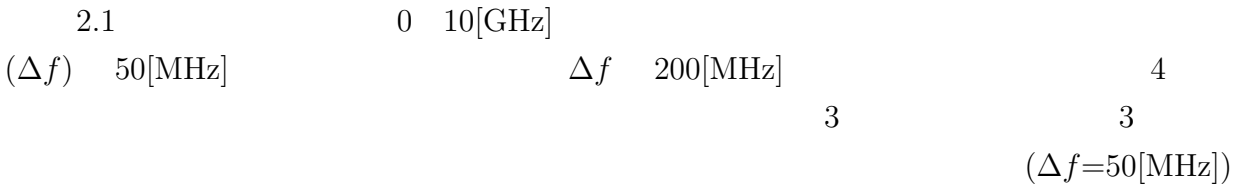

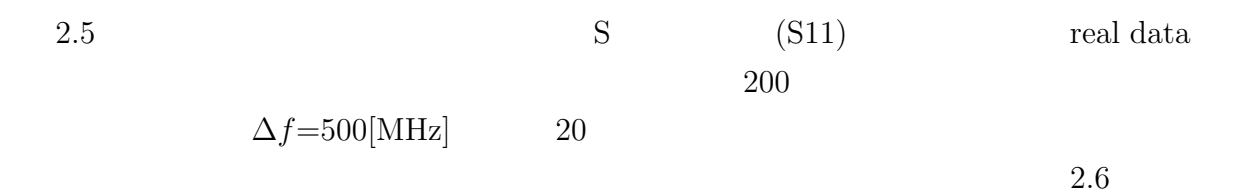

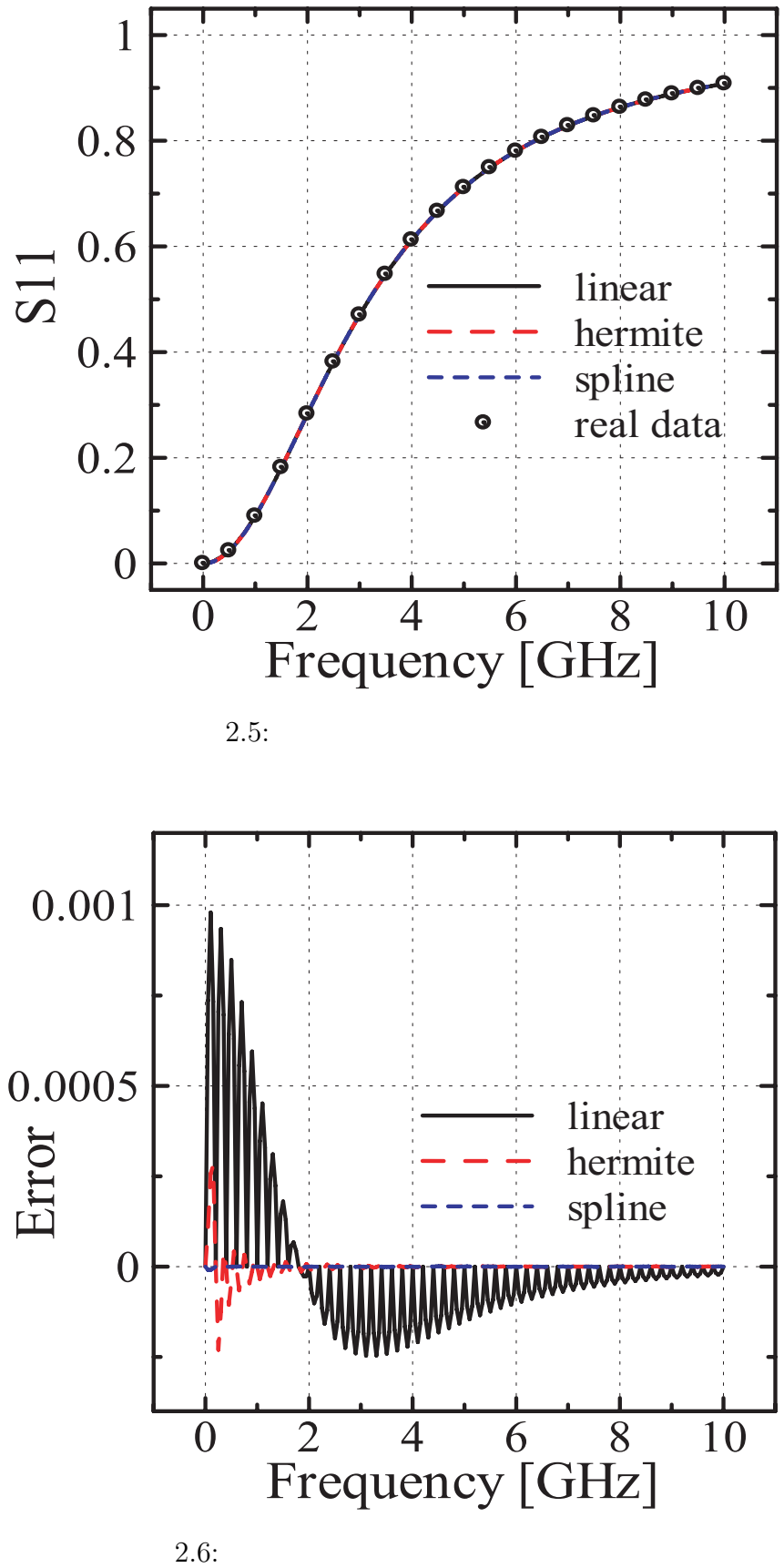

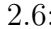

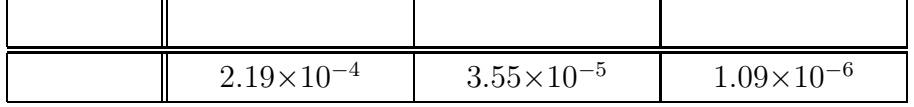

 $2.2$ 

#### $3$

# **2.2.3** 既知データ数による精度の劣化~内挿~

$$
f=0 \quad 10[\text{GHz}] \qquad \Delta f = 200[\text{MHz}]
$$

 $50$ 

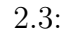

 $\Delta f = 500 \text{[MHz]}$  20

 $(0 10 \text{GHz})$ 

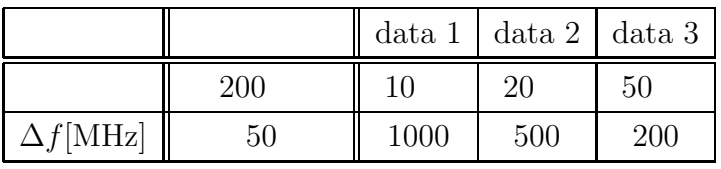

 $3$ 

 $2.2.2$ 

2.7 S  $(S11)$  real data  $200$ 

 $2.8$ 

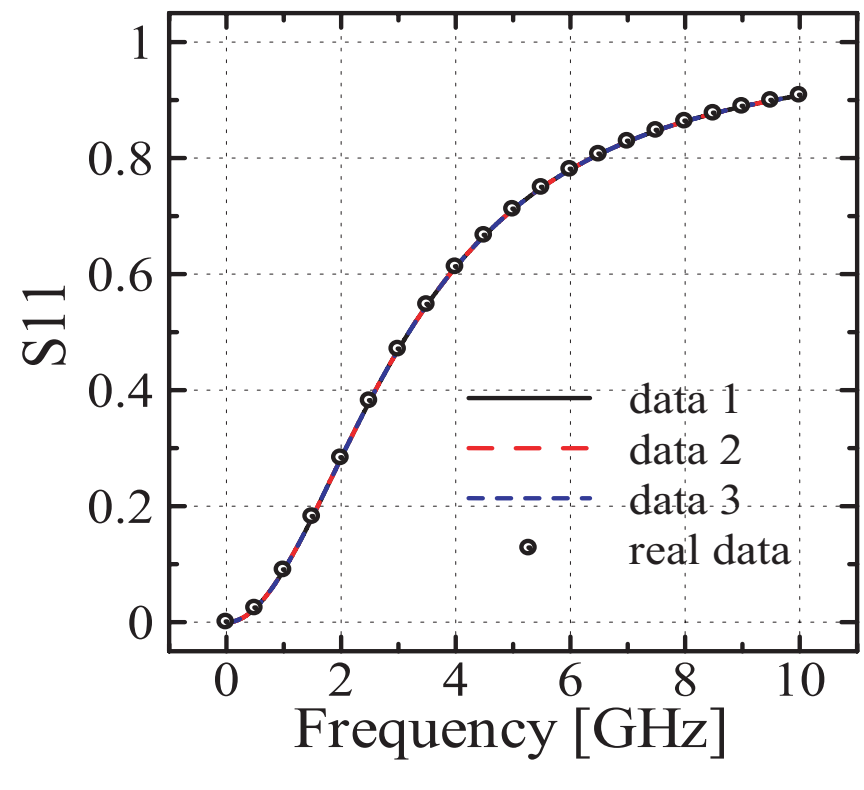

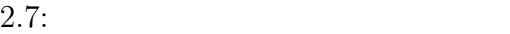

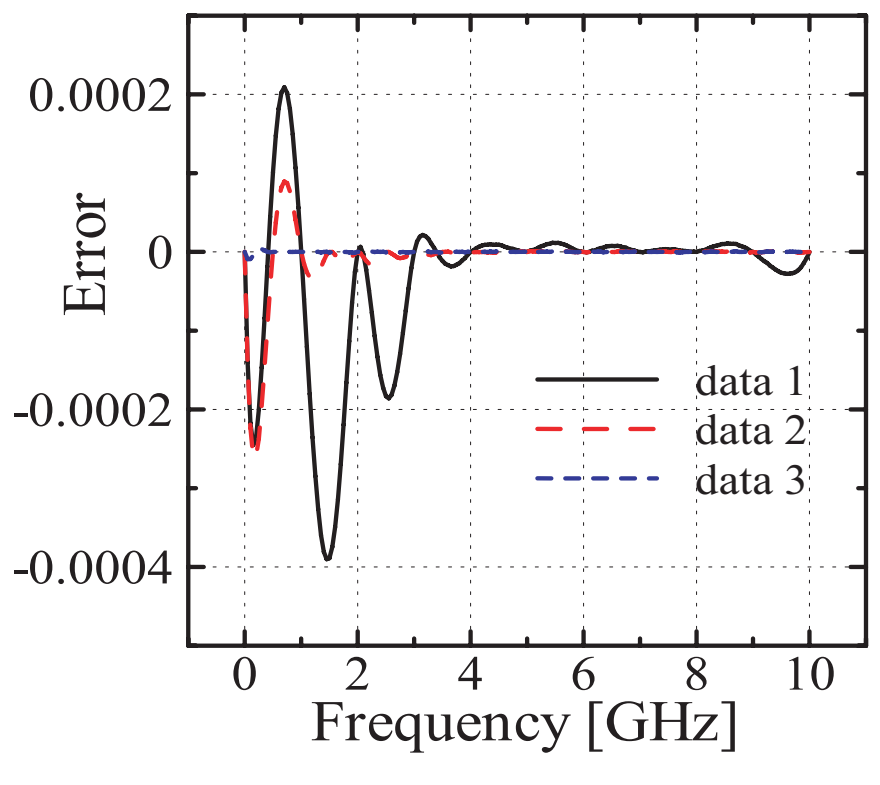

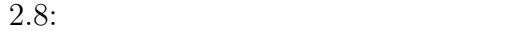

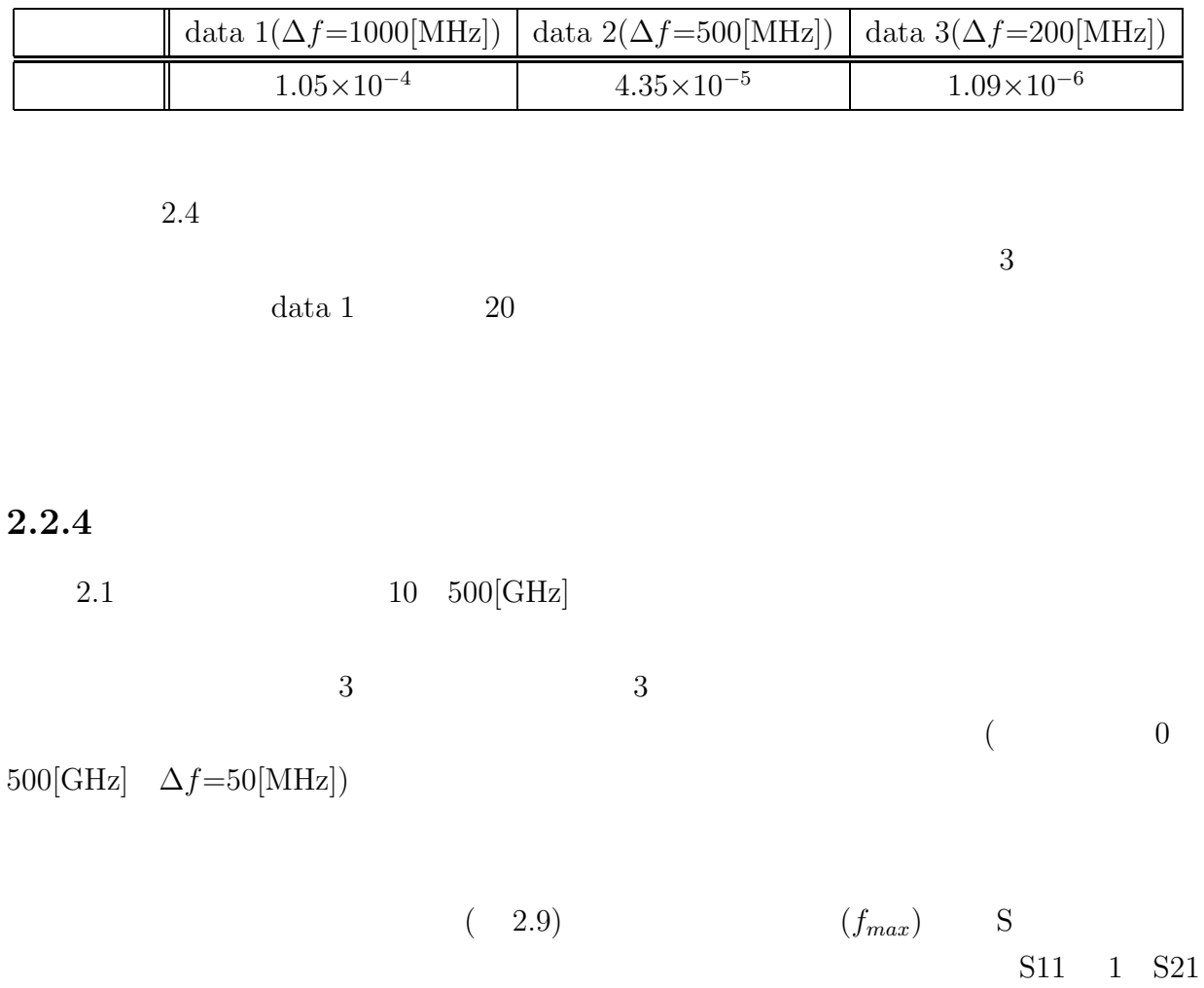

 $0$ 

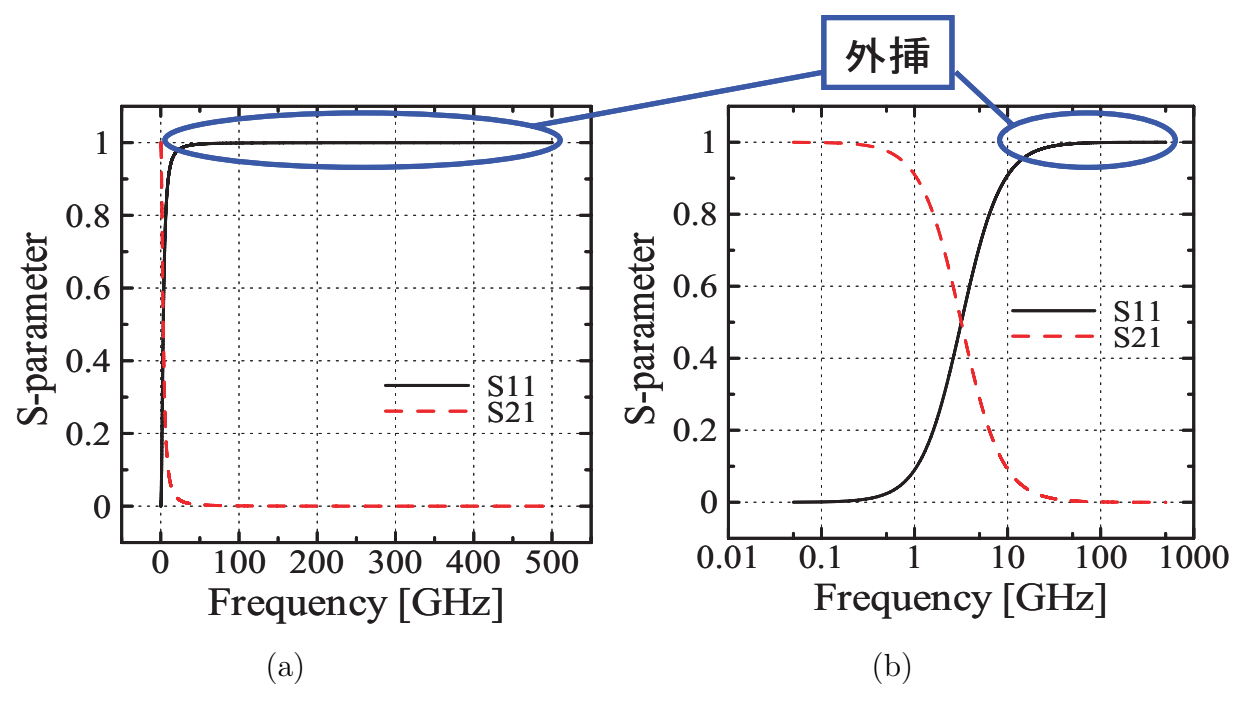

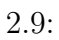

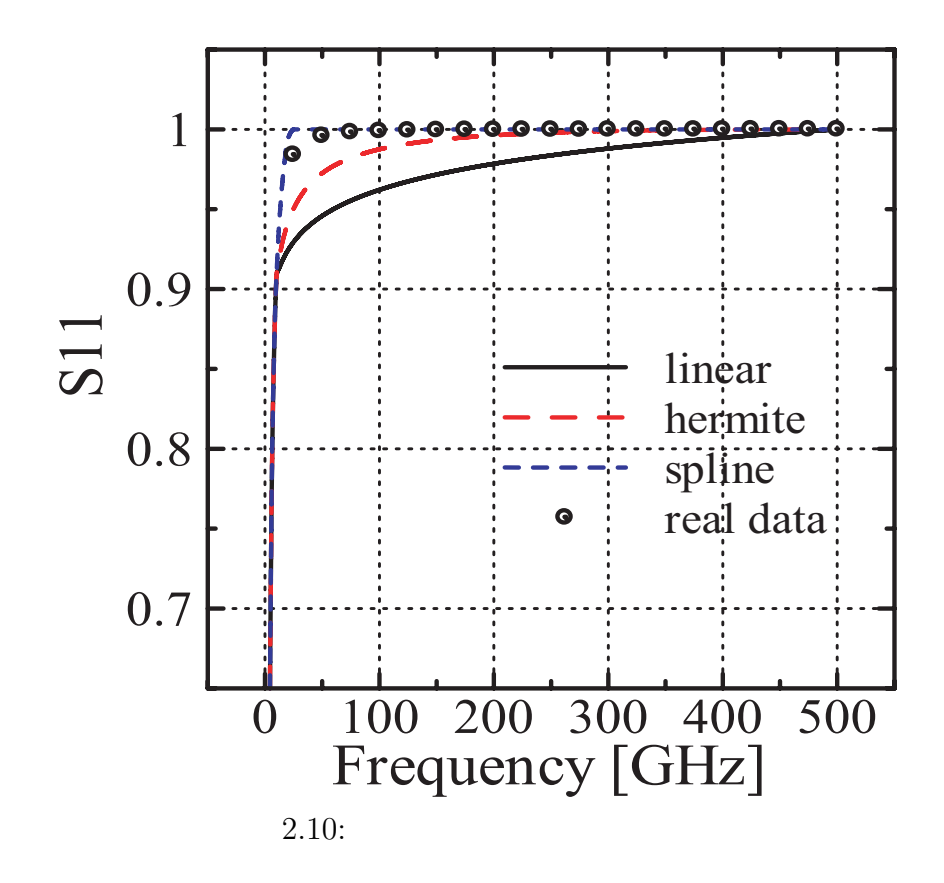

$$
2.10 \t\t S \t\t (S11) \t\t real
$$

data  $20,000$ 

$$
\Delta f = 1.25[\text{GHz}] \qquad 400
$$

 $2.11$ 

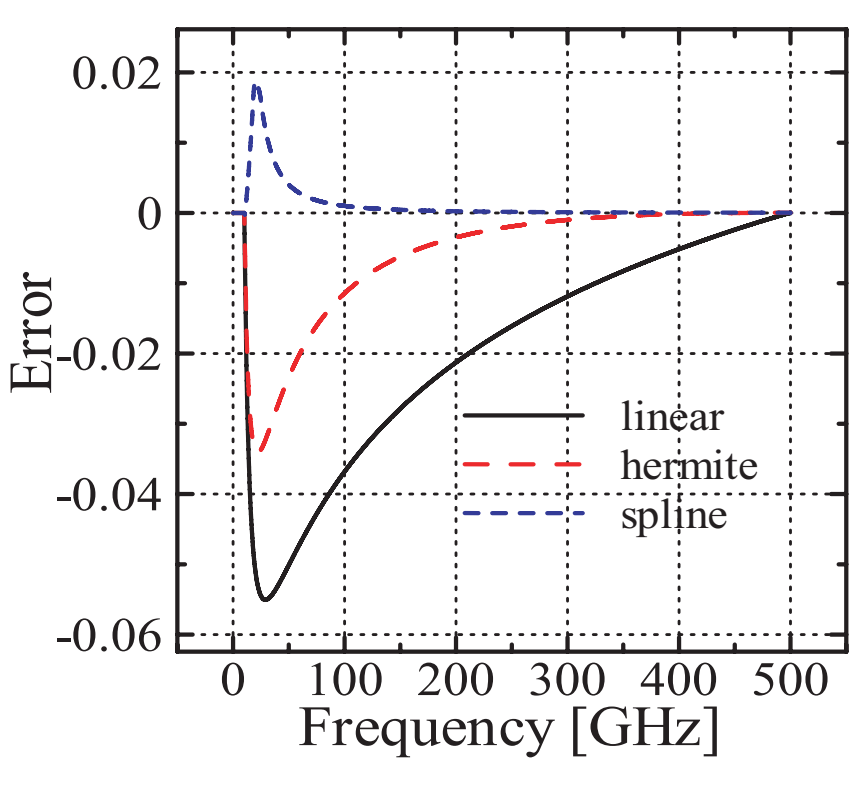

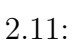

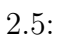

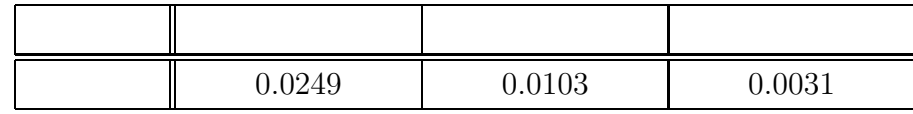

 $2.5$ 

 $3$ 

$$
f{=}0 \quad 10[\rm GHz]
$$

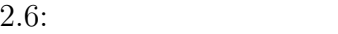

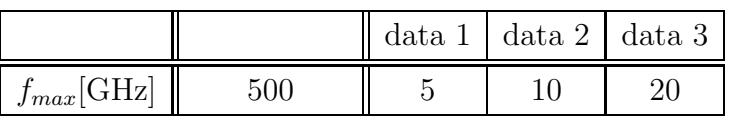

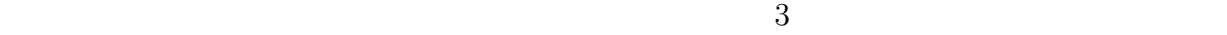

 $2.2.2$ 

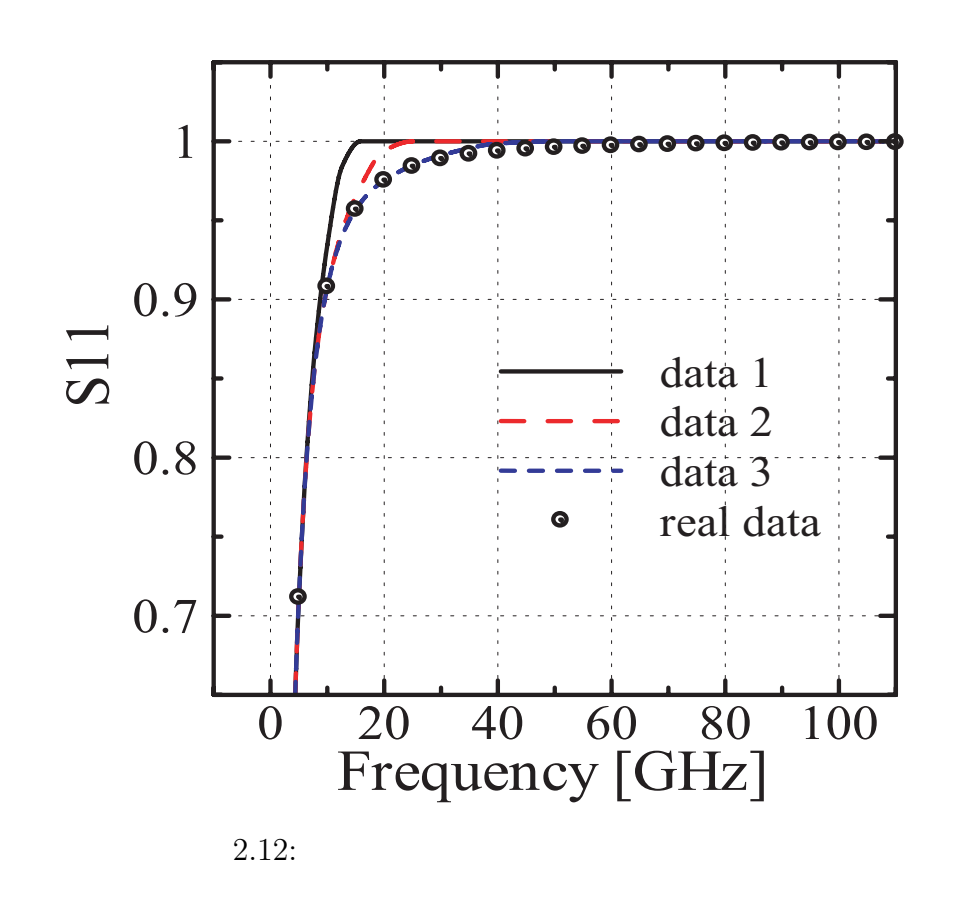

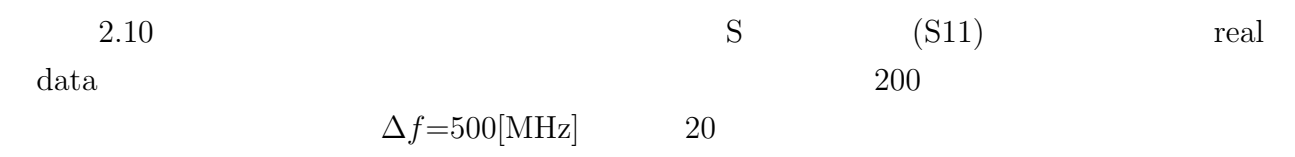

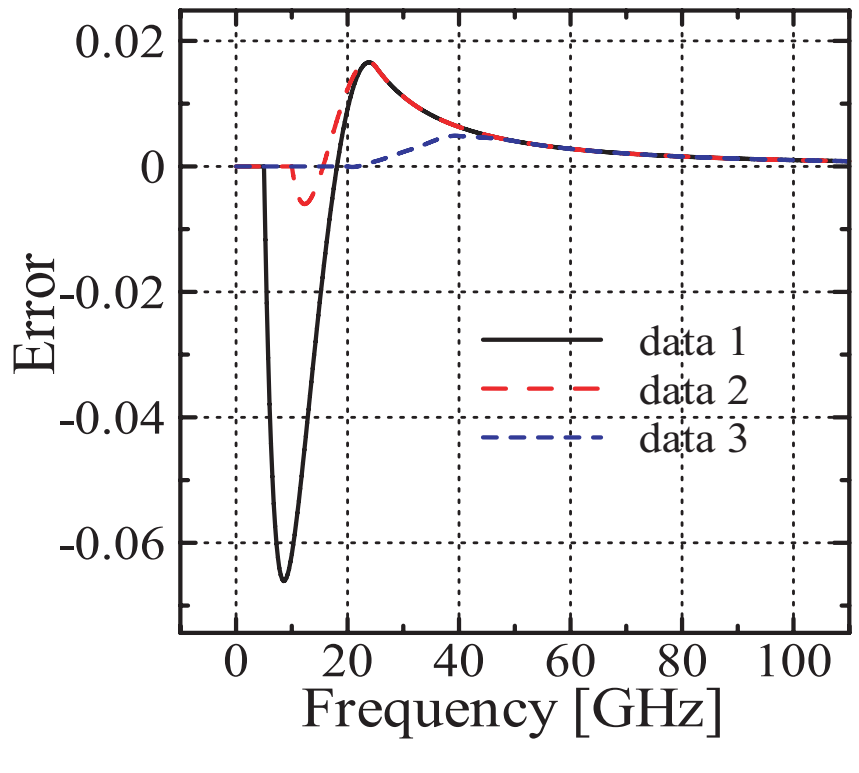

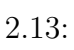

 $2.13$ 

 $2.7:$ 

|        | data 1( $f_{max}$ =5[GHz])   data 2( $f_{max}$ =10[GHz])   data 3( $f_{max}$ =20[GHz]) |        |
|--------|----------------------------------------------------------------------------------------|--------|
| 0.0076 | $0.0031\,$                                                                             | 0.0011 |

 $2.7$ 

 $S$ 

 $2.2.6$ 

s FDTD S RES

 $3$ 

#### FDTD and  $F$

 $S$ 

#### FDTD Research  $\mathbf{F}\mathbf{D}$

 $S$  $LPF$ タを単純に逆フーリエ変換し,FDTD 解析のタイムステップに合わせて補間する手法が挙

 $\tilde{\sigma}$  $\mathcal{B}$  $F\mathrm{D}\mathrm{T}\mathrm{D}$ 

くちにはない。<br>S アプリケーション FDTD  $S$ 

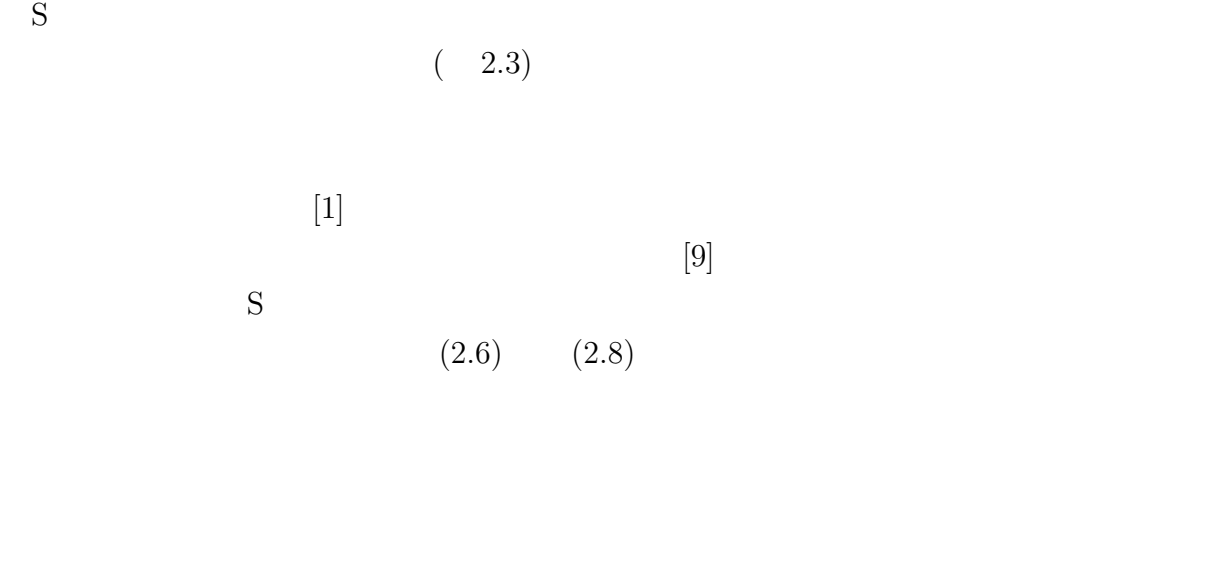

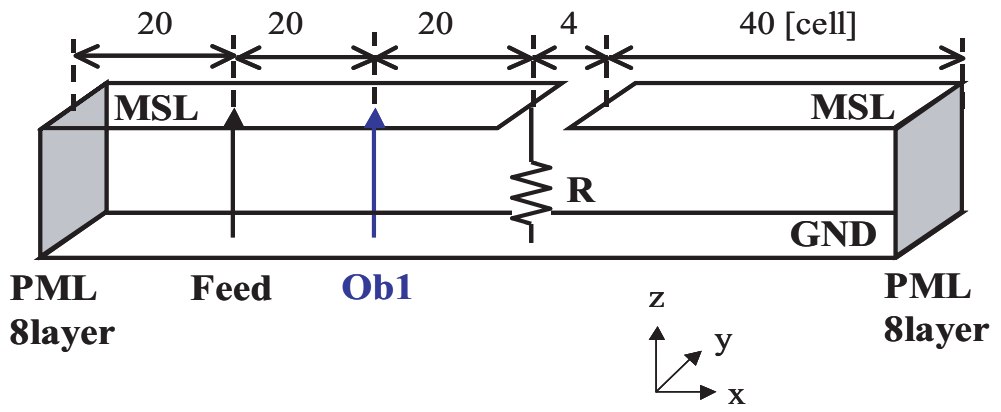

 $2.14:$ 

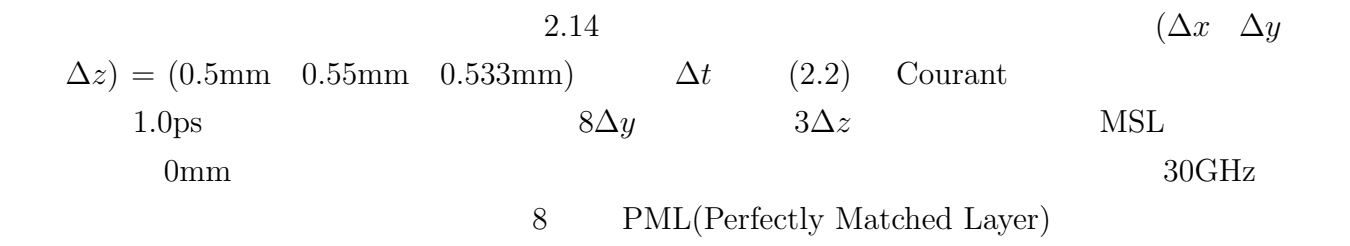

### **2.3.1**

 $2.2$ 

 $50\Omega$ 

$$
E_Z^n = \frac{1 - \frac{\Delta t \Delta z}{2R\epsilon \Delta x \Delta y}}{1 + \frac{\Delta t \Delta z}{2R\epsilon \Delta x \Delta y}} E_Z^{n-1} + \frac{\frac{\Delta t}{\epsilon}}{1 + \frac{\Delta t \Delta z}{2R\epsilon \Delta x \Delta y}} (\nabla \times H^{n-\frac{1}{2}})
$$
(2.9)

 $(2.9)$ 

$$
(2.10) \t(2.11))
$$

$$
V_L = E_Z \Delta z \tag{2.10}
$$

$$
V_L = -L_0 \frac{dI}{dt} - V
$$
  
\n
$$
L_0 = 1 / \sum_{i=1}^4 \frac{1}{L_i} , \qquad V = L_0 \sum_{i=1}^4 \frac{V_i}{L_i}
$$
\n(2.11)

$$
\begin{array}{cccc}\n\text{(} & 2.15 & 2.16\n\end{array}
$$

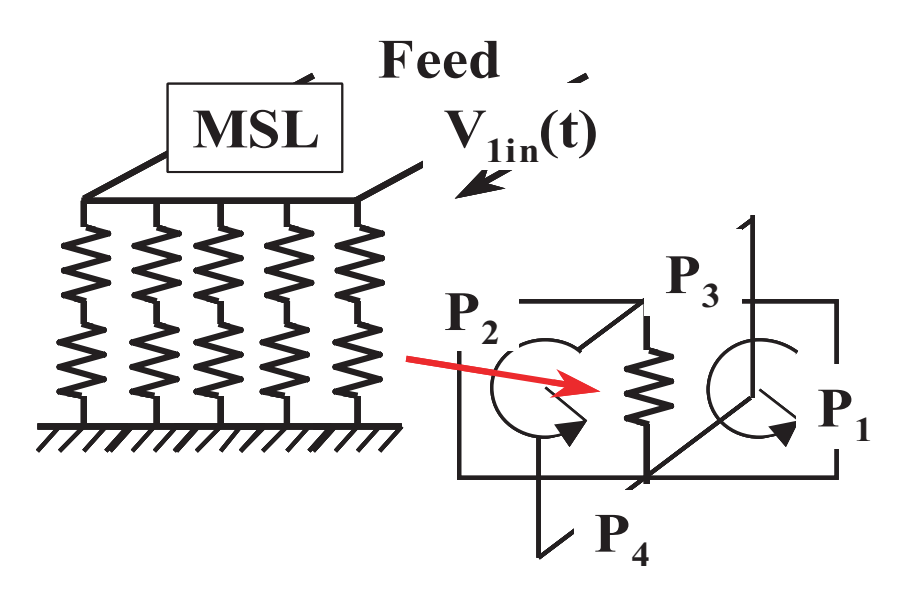

 $2.15:$ 

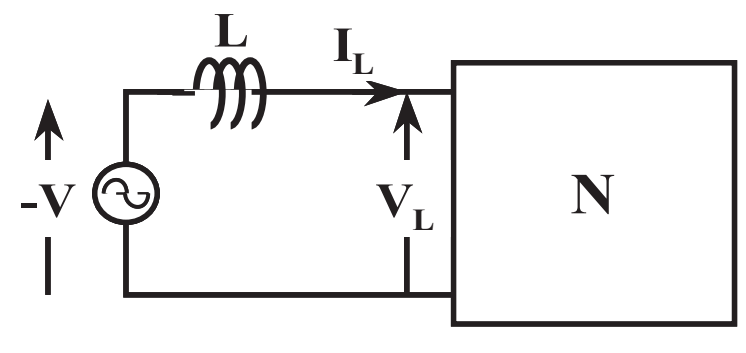

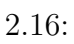

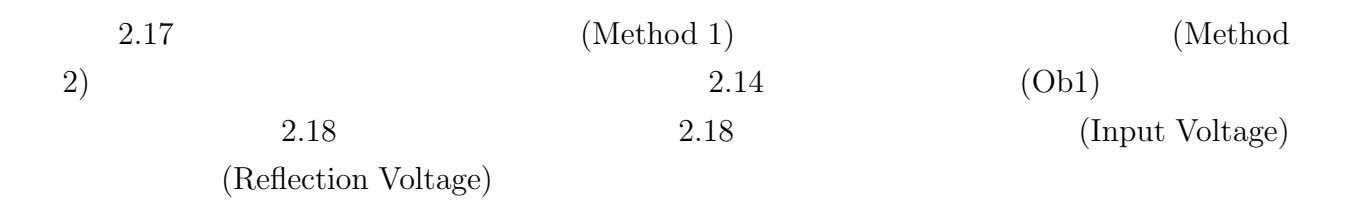

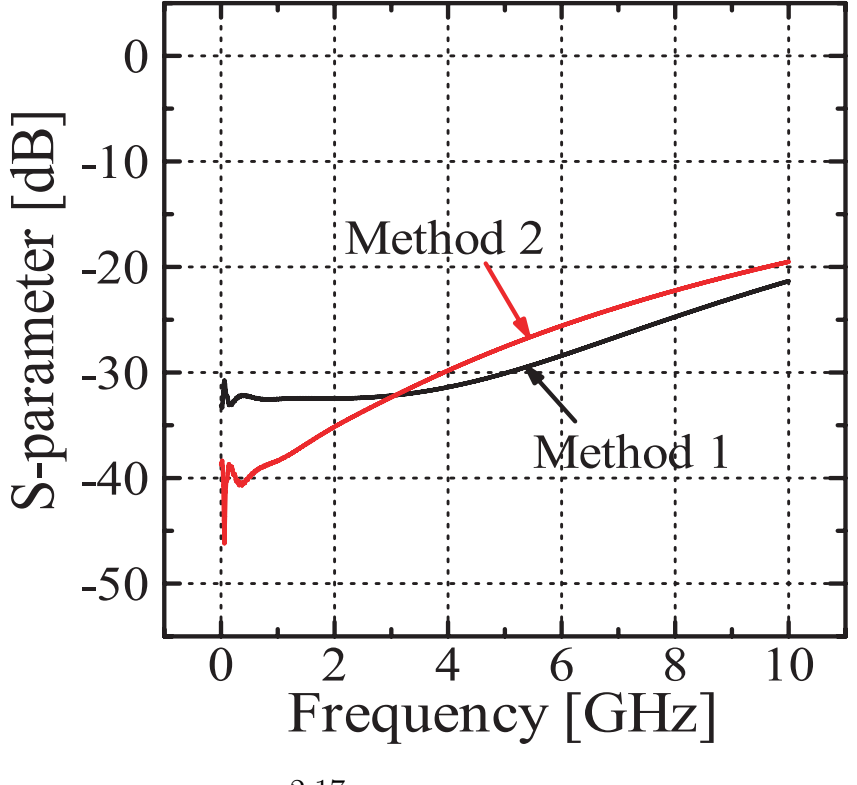

 $2.17:$ 

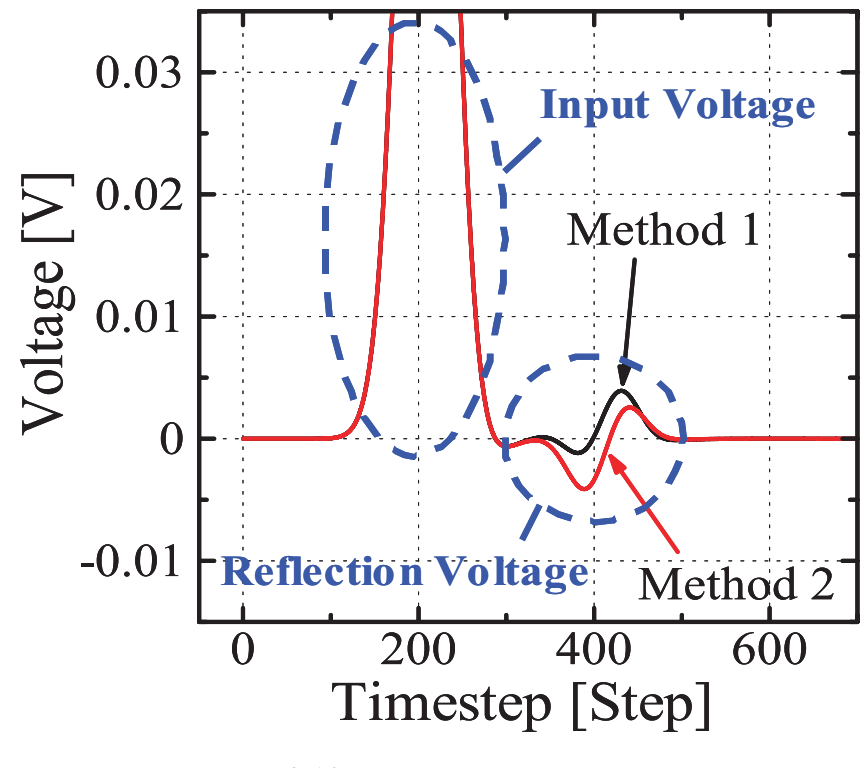

 $2.18:$ 

**2.3.2** 

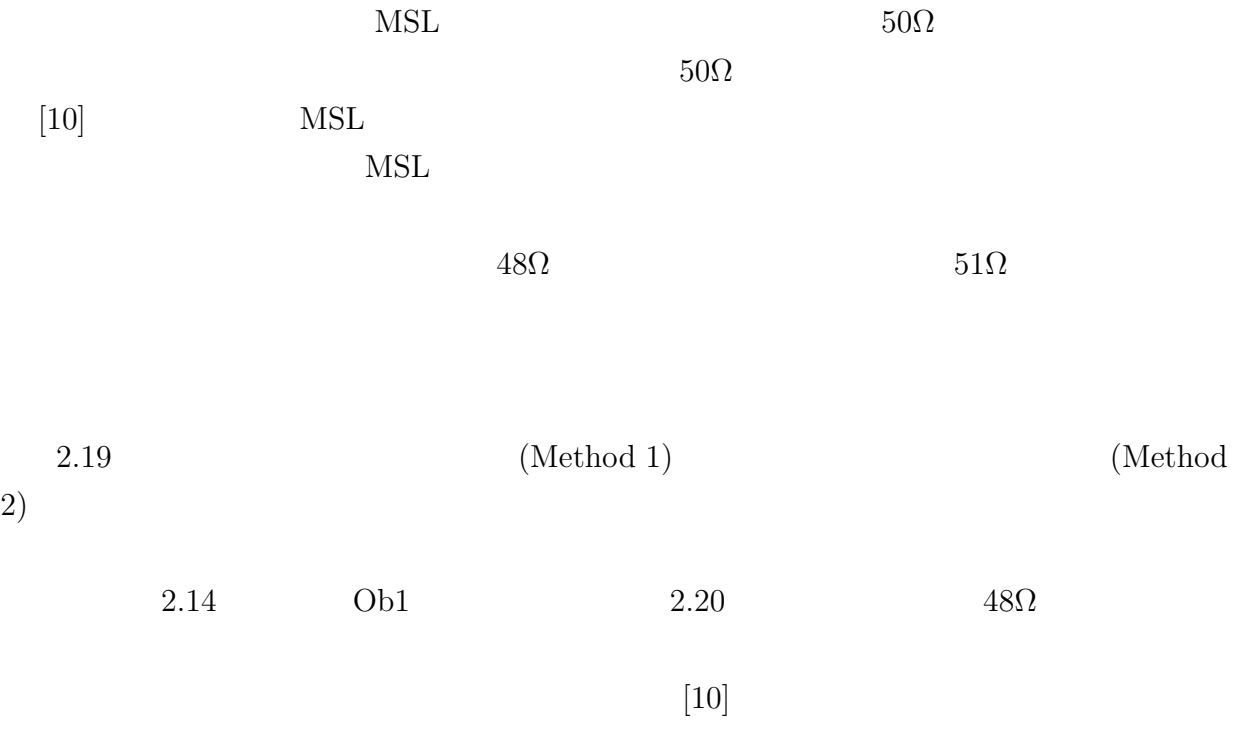

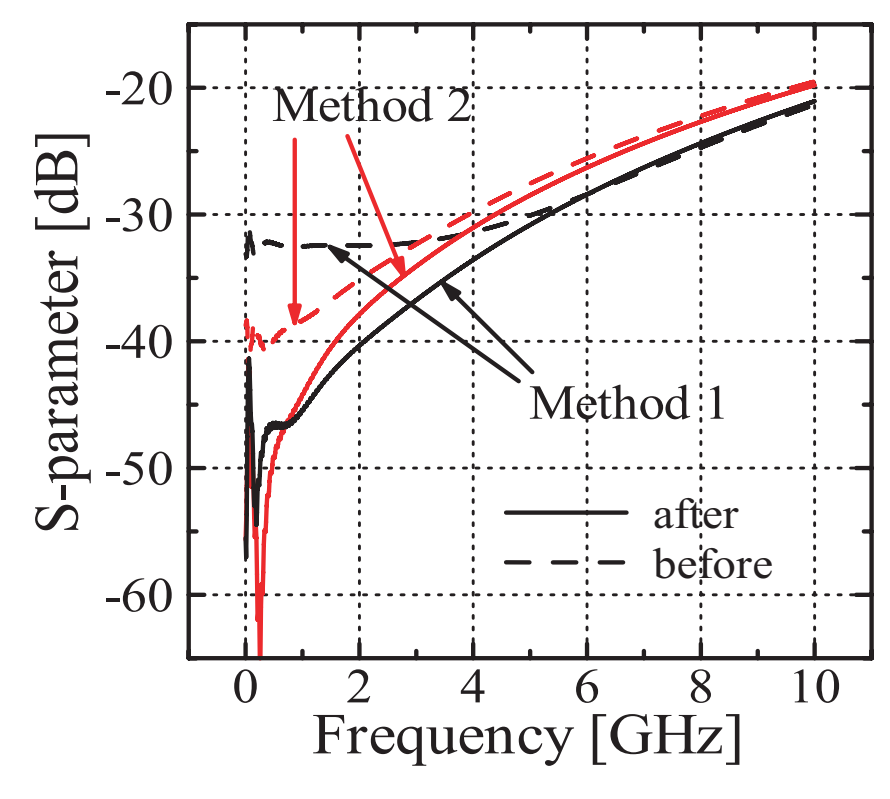

 $2.19:$ 

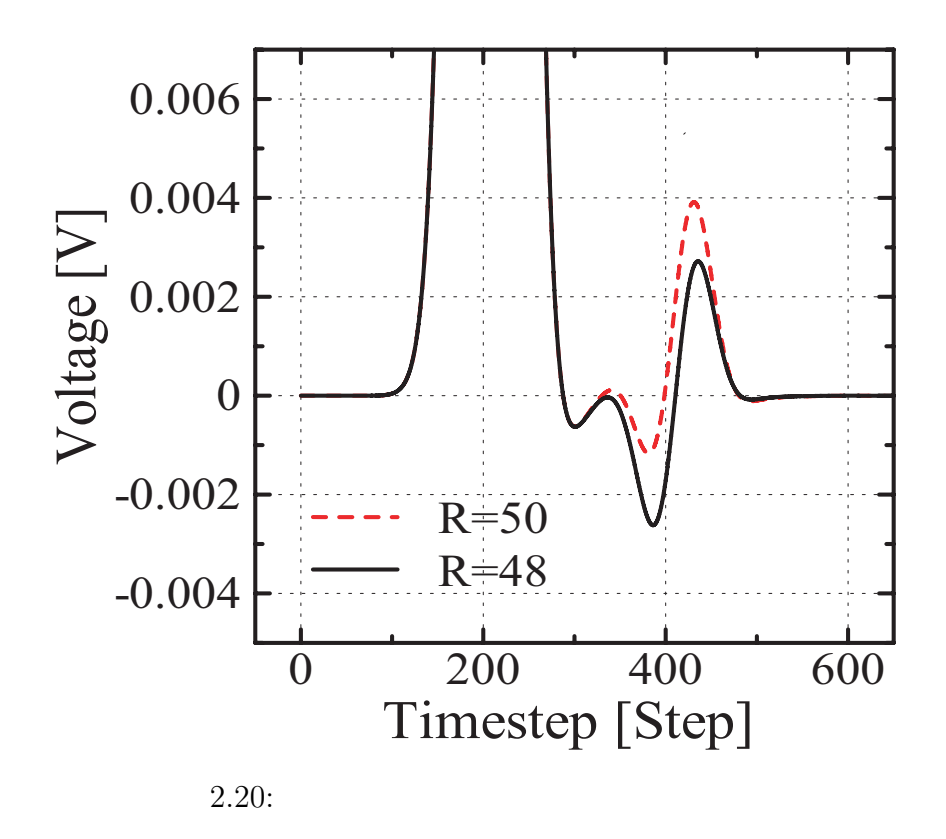

### **2.3.3** S

 $MSL$   $MSL$ 

 $[11]$ 

**Current MSL via** 7777777777777777777777777777777  $-4$   $-3$   $-2$   $-1$  0 1 2 3 4

 $MSL$ 

via0  $2.21$   $via-4$   $via-4$ 

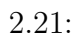

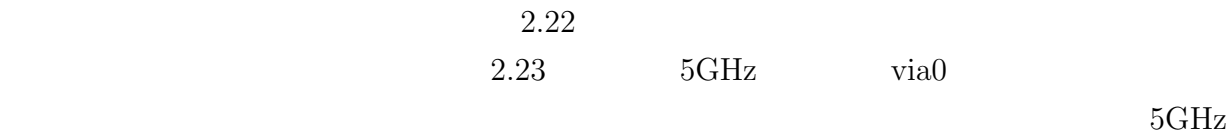

 $2$ 

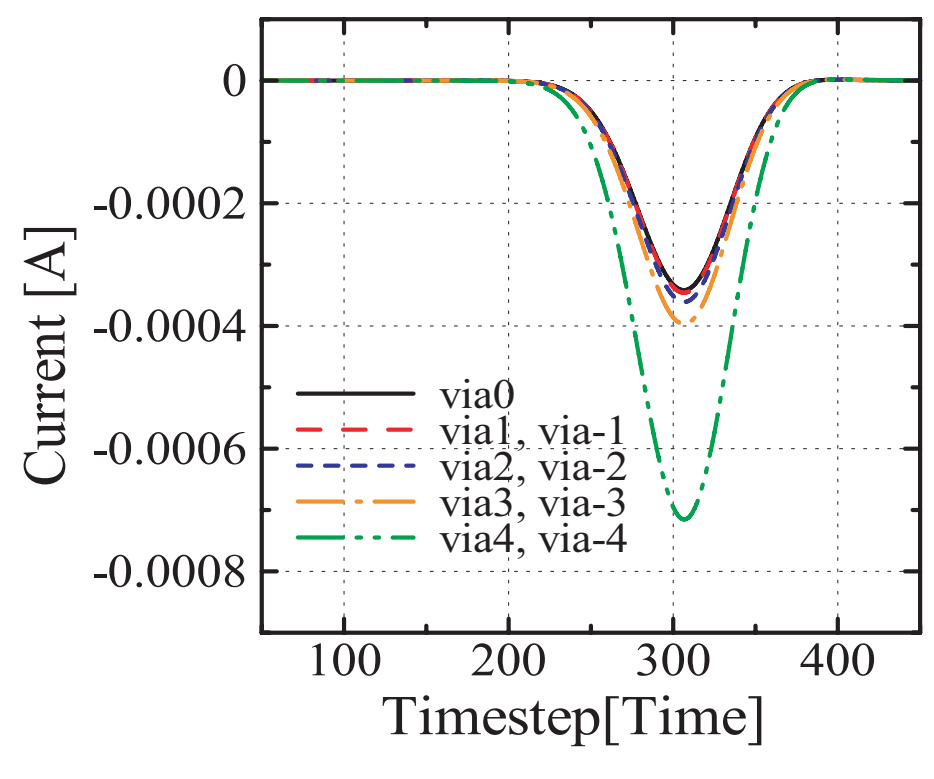

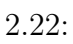

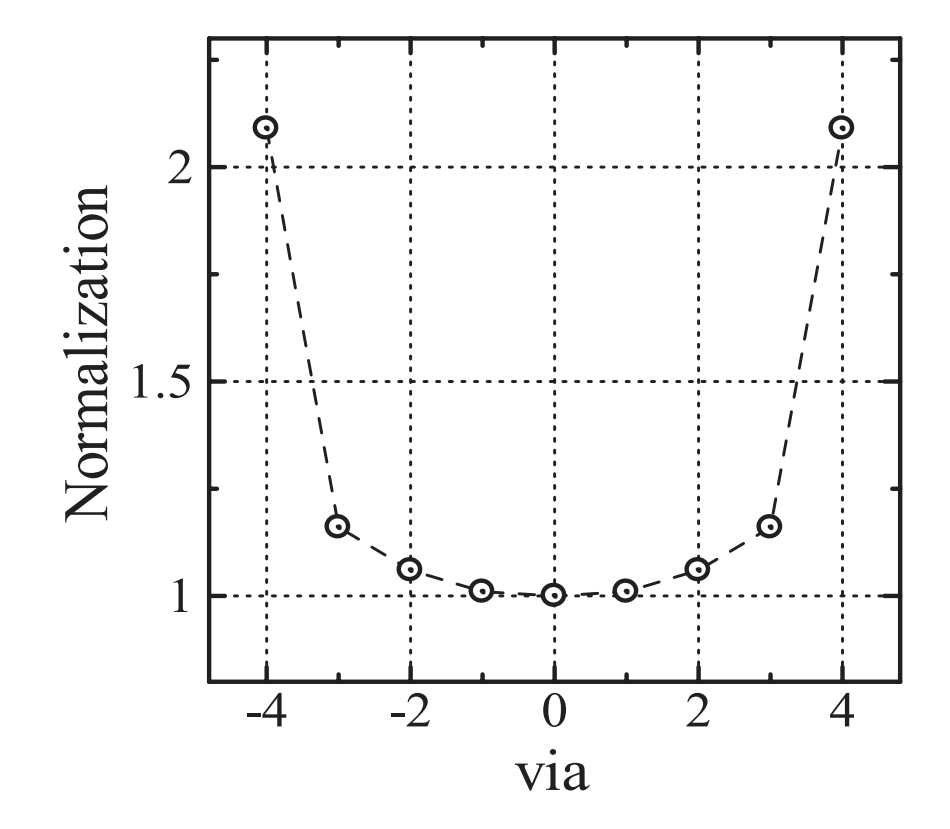

 $2.23:5GHz$ 

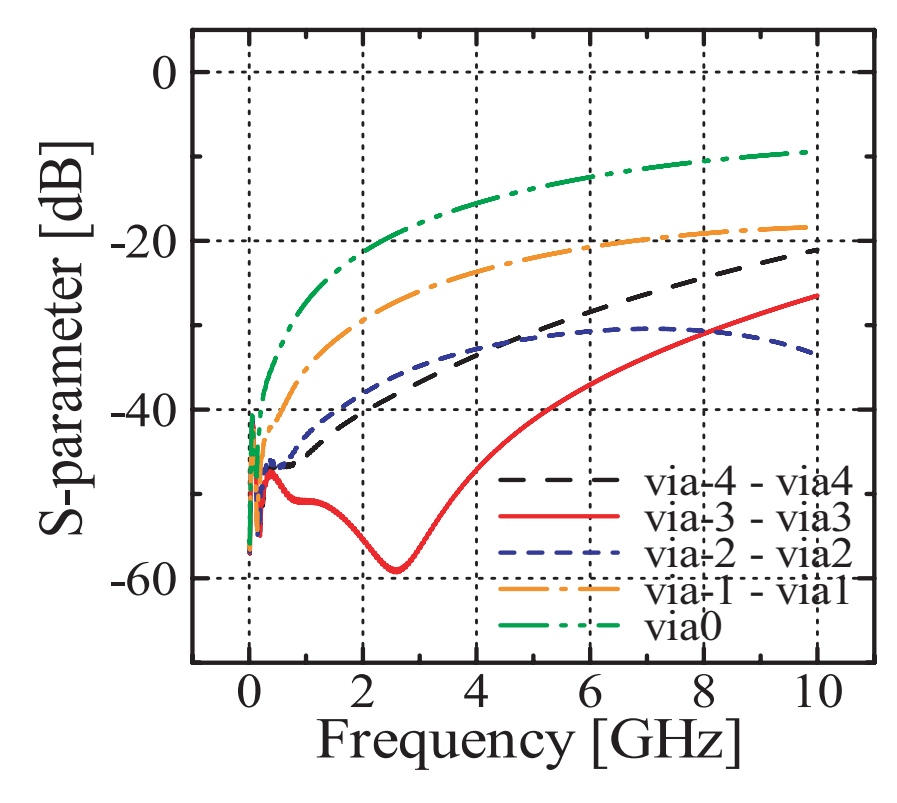

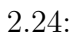

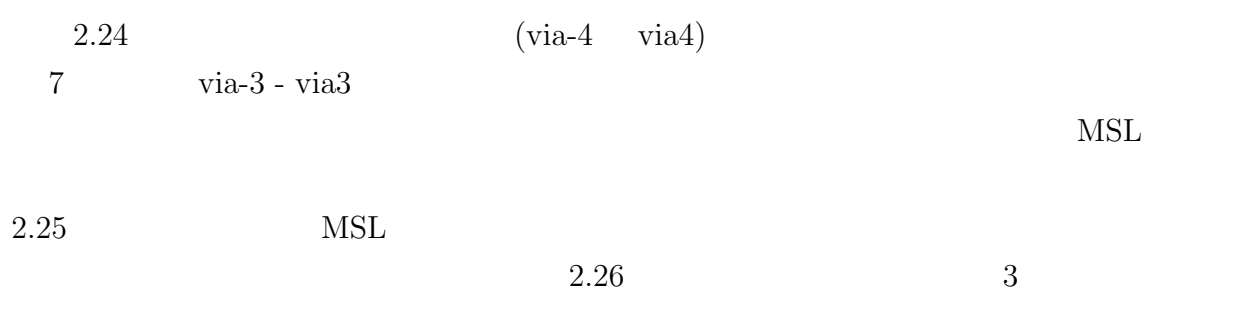

MSL

 $MSL$ 

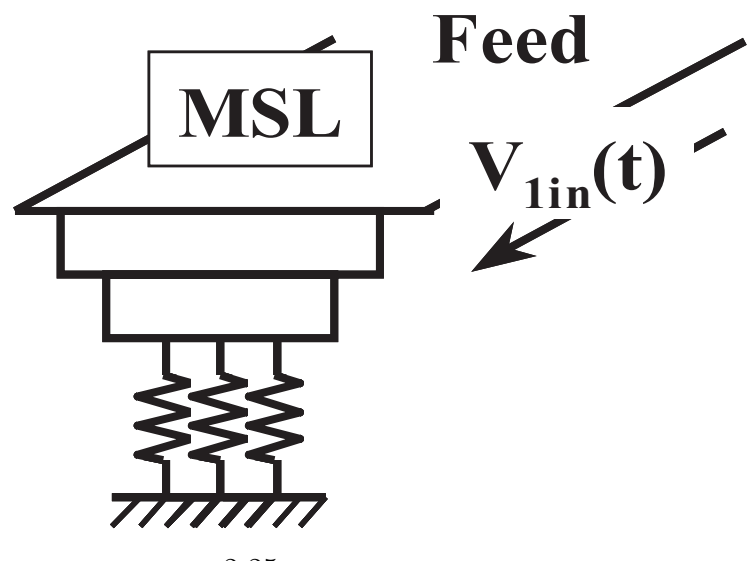

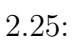

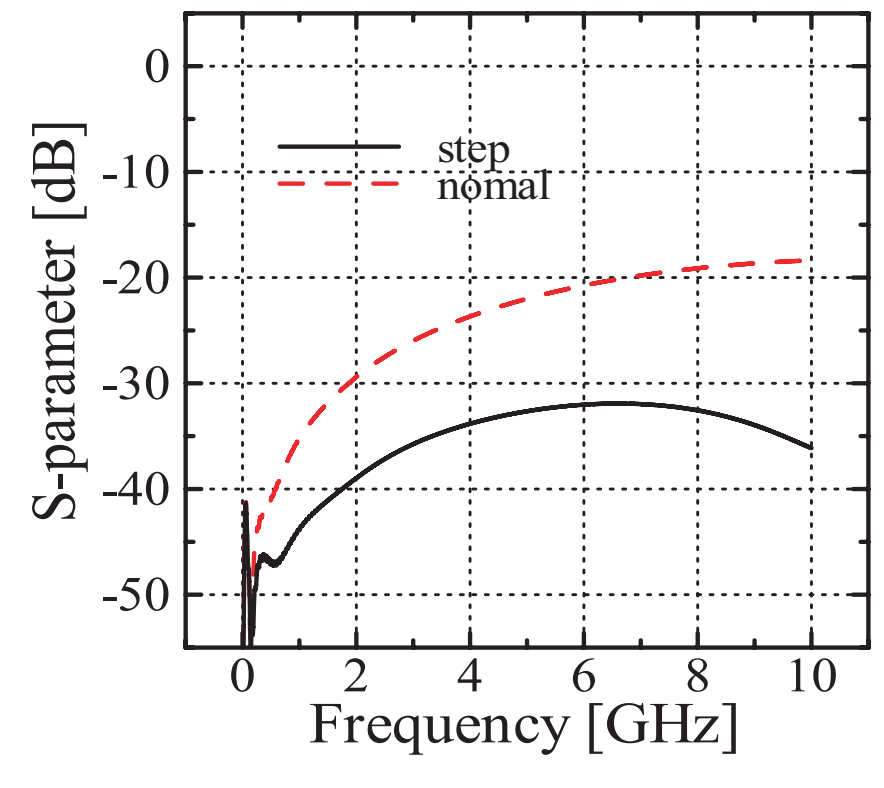

 $2.26:$ 

 $S$ 

$$
V_{11} + V_{12} \t V_{21} + V_{22} \t V_{1view} + V_{2view}
$$
  
 
$$
(2.6) \t (2.8)
$$

 $S$ 

$$
V_{1in}[n] \simeq V_{1view}[n-1] - V_{11}[n-5] - V_{12}[n-5] \tag{2.12}
$$

$$
V_{2in}[n] \simeq V_{2view}[n-1] - V_{21}[n-5] - V_{22}[n-5]
$$
\n(2.13)

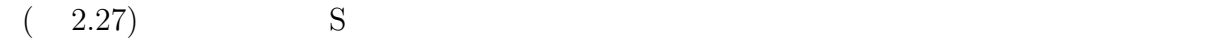

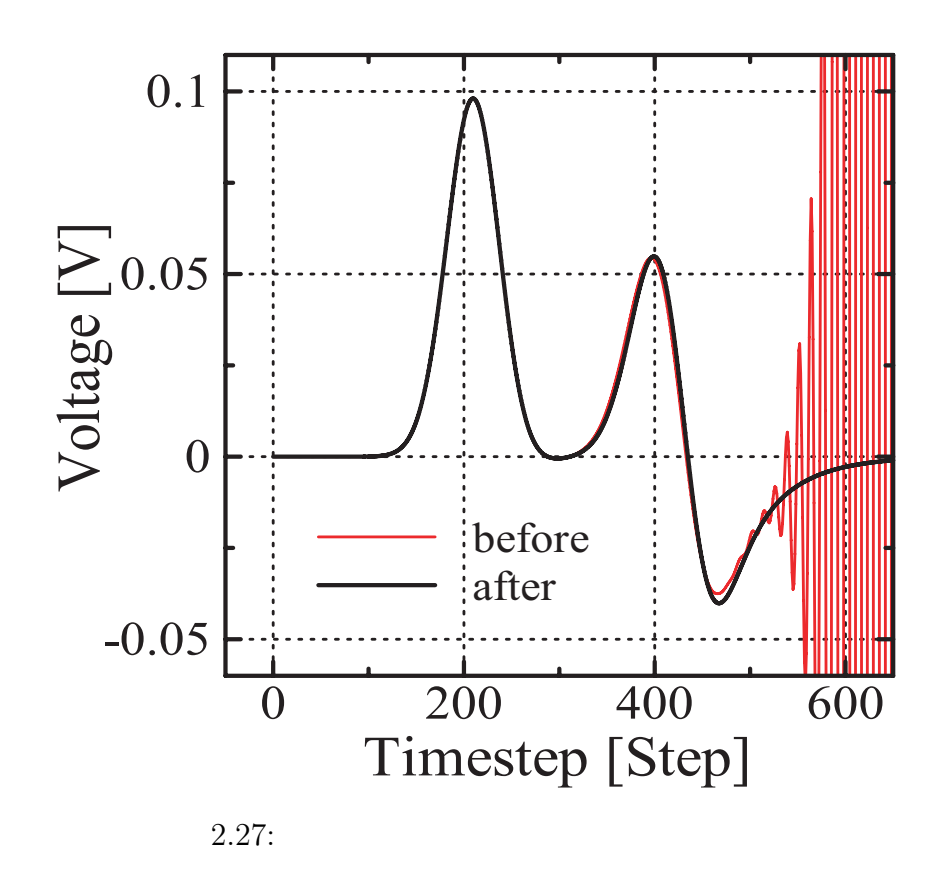

 $2.3.5$ 

 $MSL$ 

 $S$ 

 $S$ 

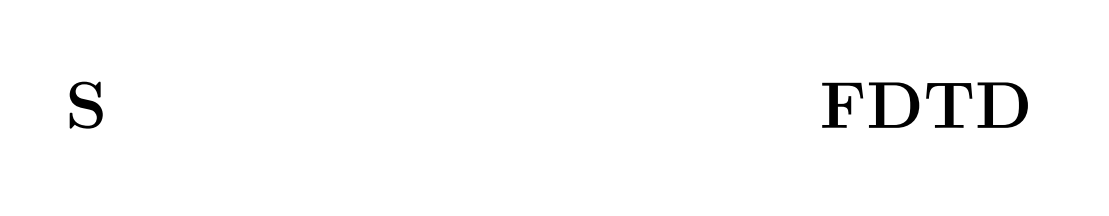

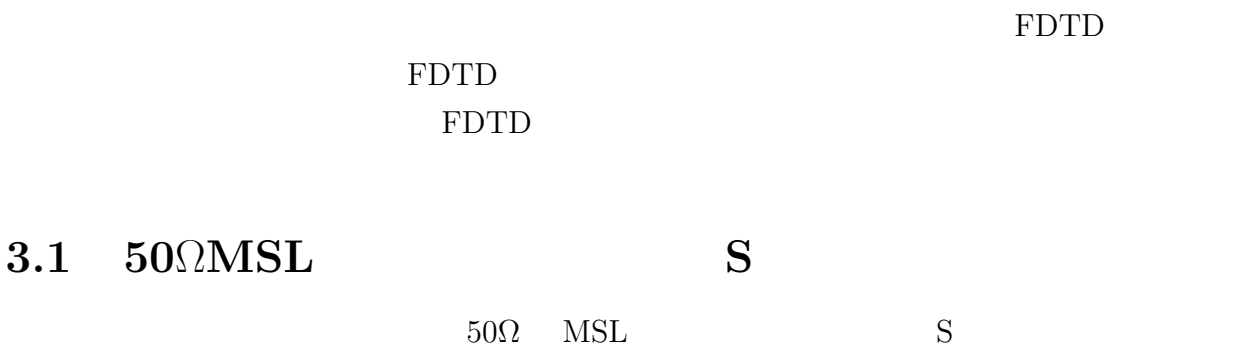

 $S$ 

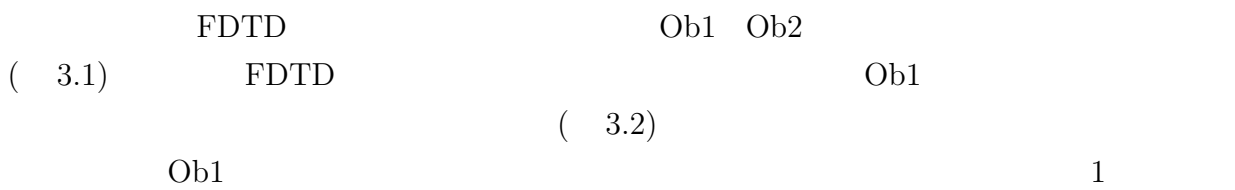

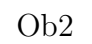

**3**

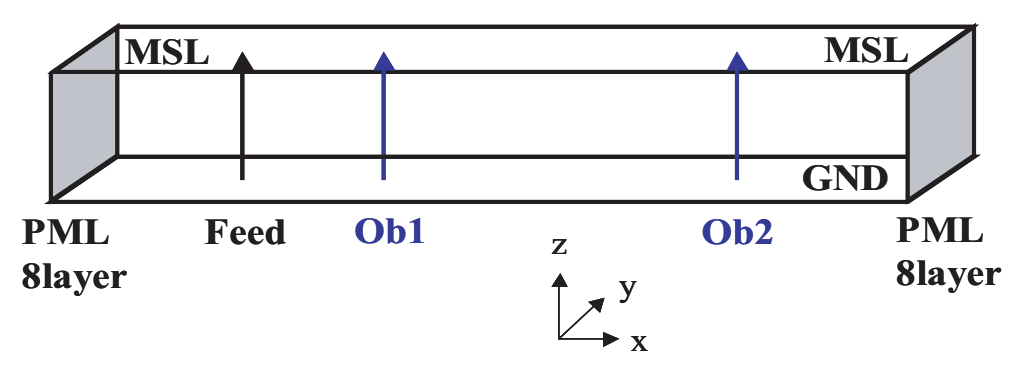

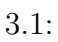

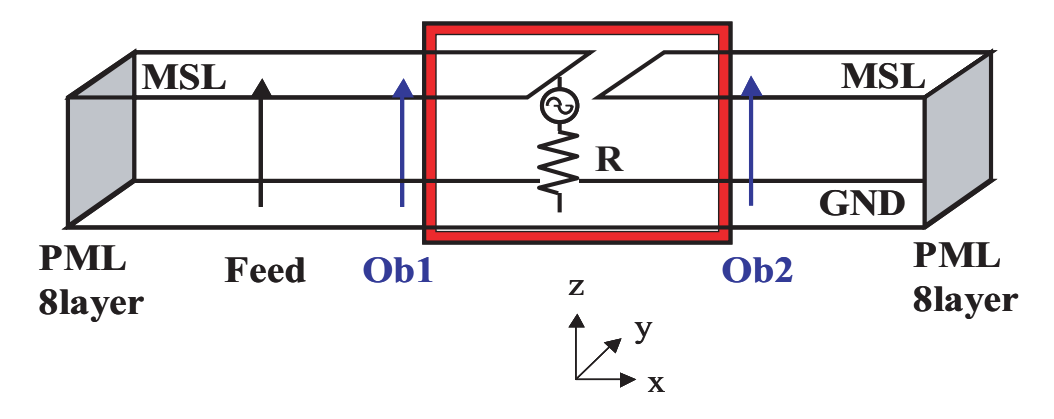

 $3.2:$ 

### **3.1.1** S

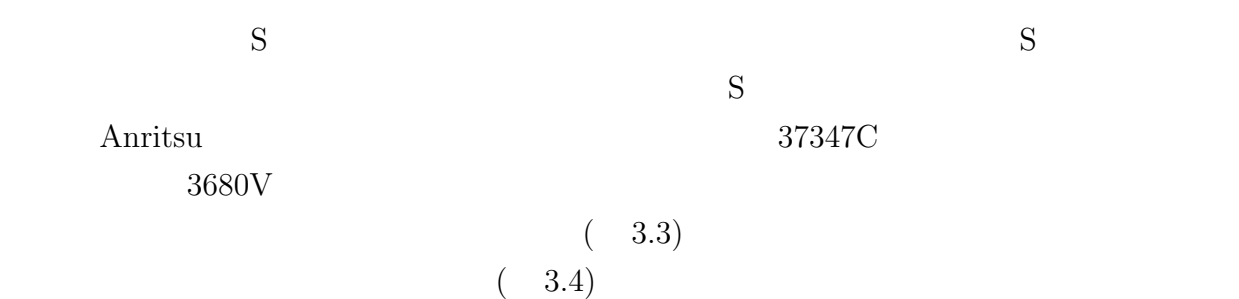

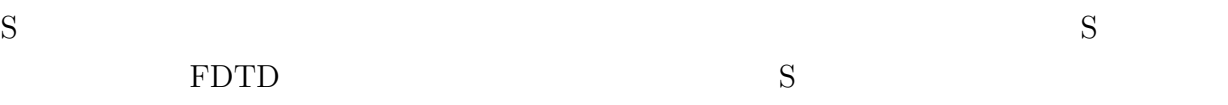

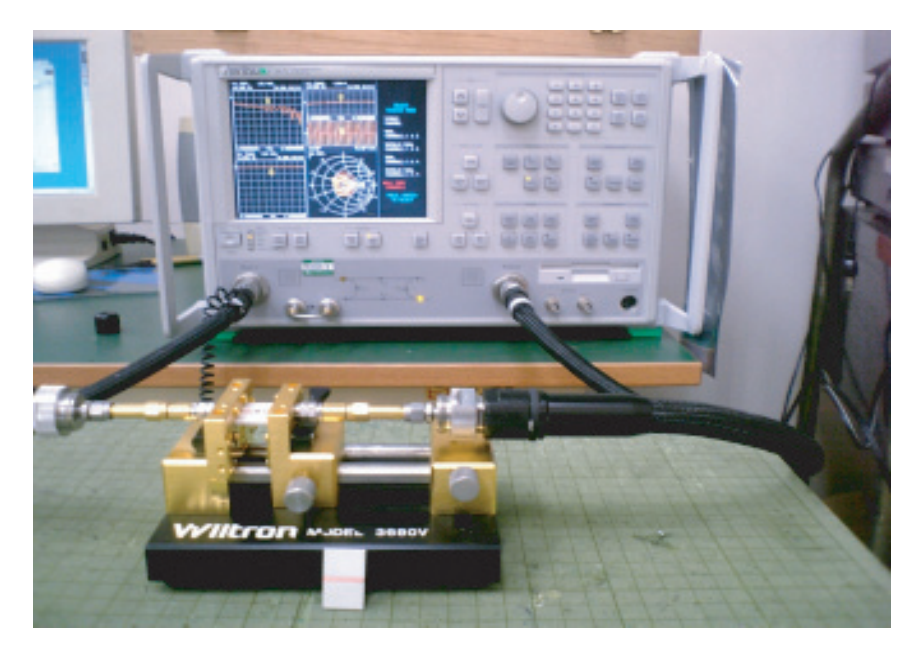

 $3.3:$ 

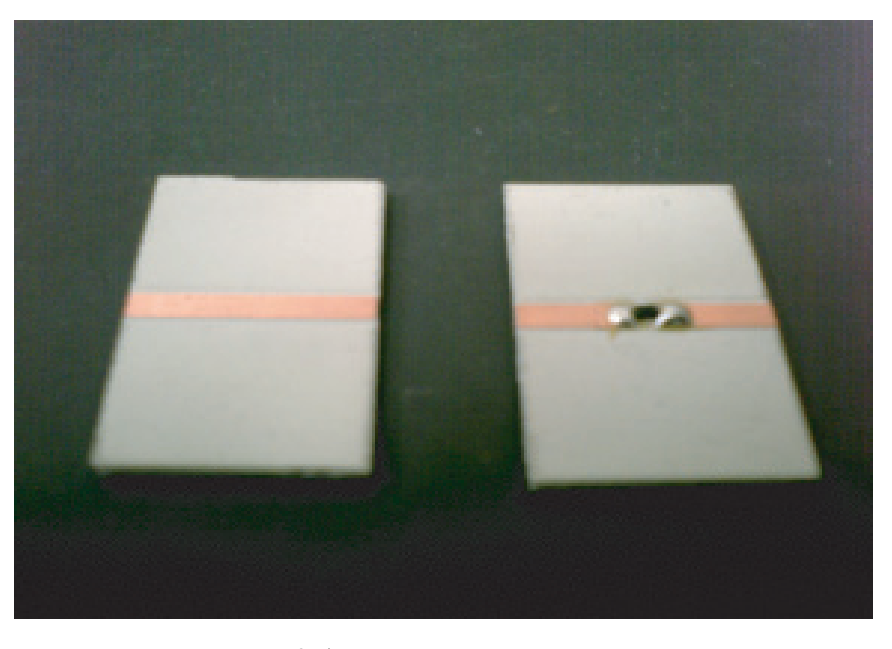

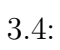

# $3.1.2$

MSL S (  $3.5$ ) S

 $50\Omega$ 

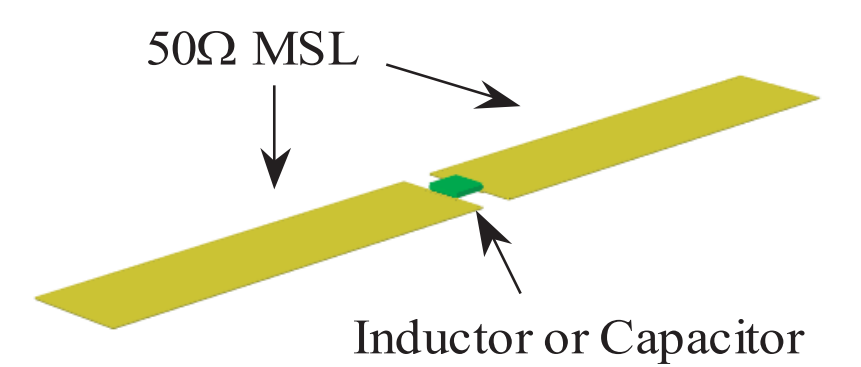

 $3.5:$ 

 $(\Delta x \quad \Delta y \quad \Delta z) = (1.0 \text{mm})$ 1.05mm 0.533mm)  $\Delta t$  (2.2) Courant 1.0ps  $50\Omega$   $4\Delta y$   $3\Delta z$  MSL 0mm  $30\rm GHz$ 5 PML(Perfectly Matched Layer)  $1 \quad 2$  $MSL$  $48\times3\div2 = 72Ω$ <br>S  $\Delta t$  0.5ps 20000 S  $500\text{GHz}$   $(\Delta f)$  50MHz  $\Delta f$  50MHz  $10GHz \hspace{1cm} \text{S}$  $3.6$ ,  $3.7$  FDTD  $S$ 

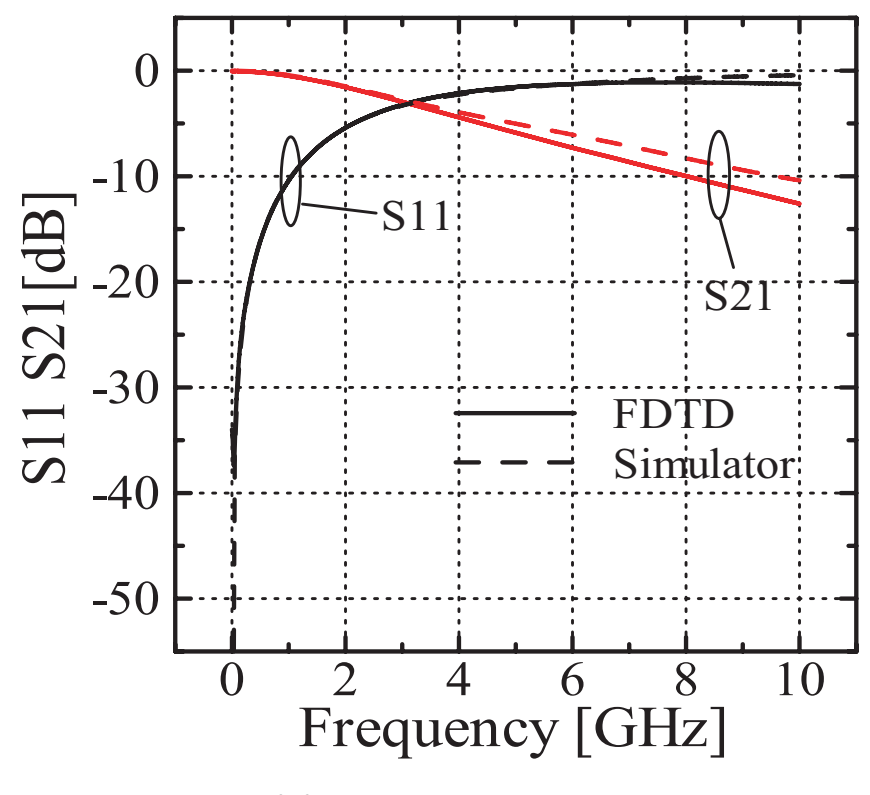

 $3.6$ :

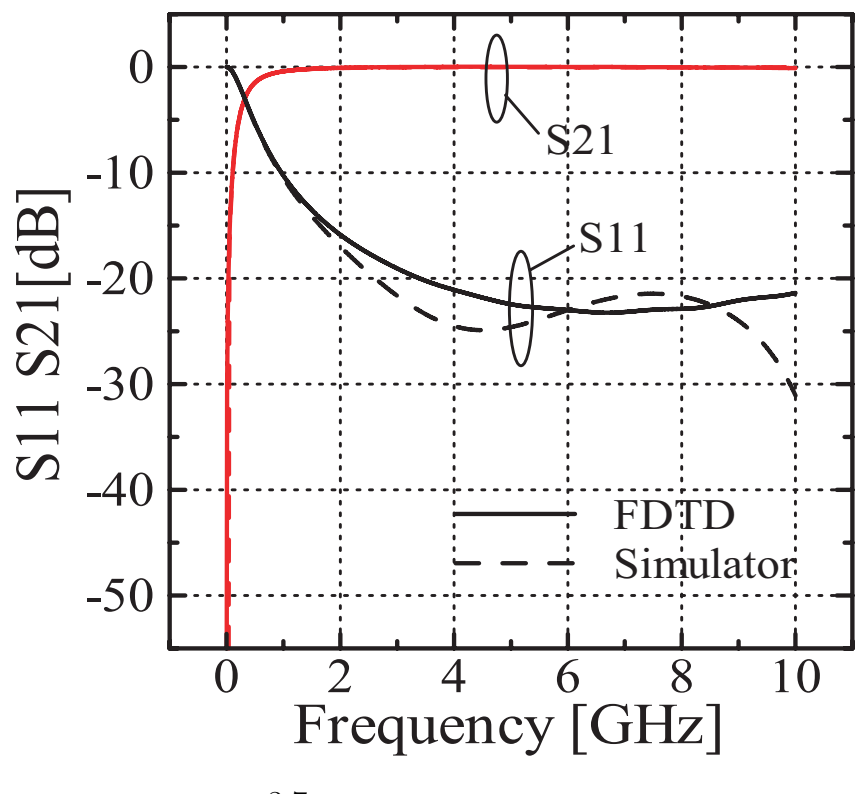

 $3.7$ :

 $3.1.3$ 

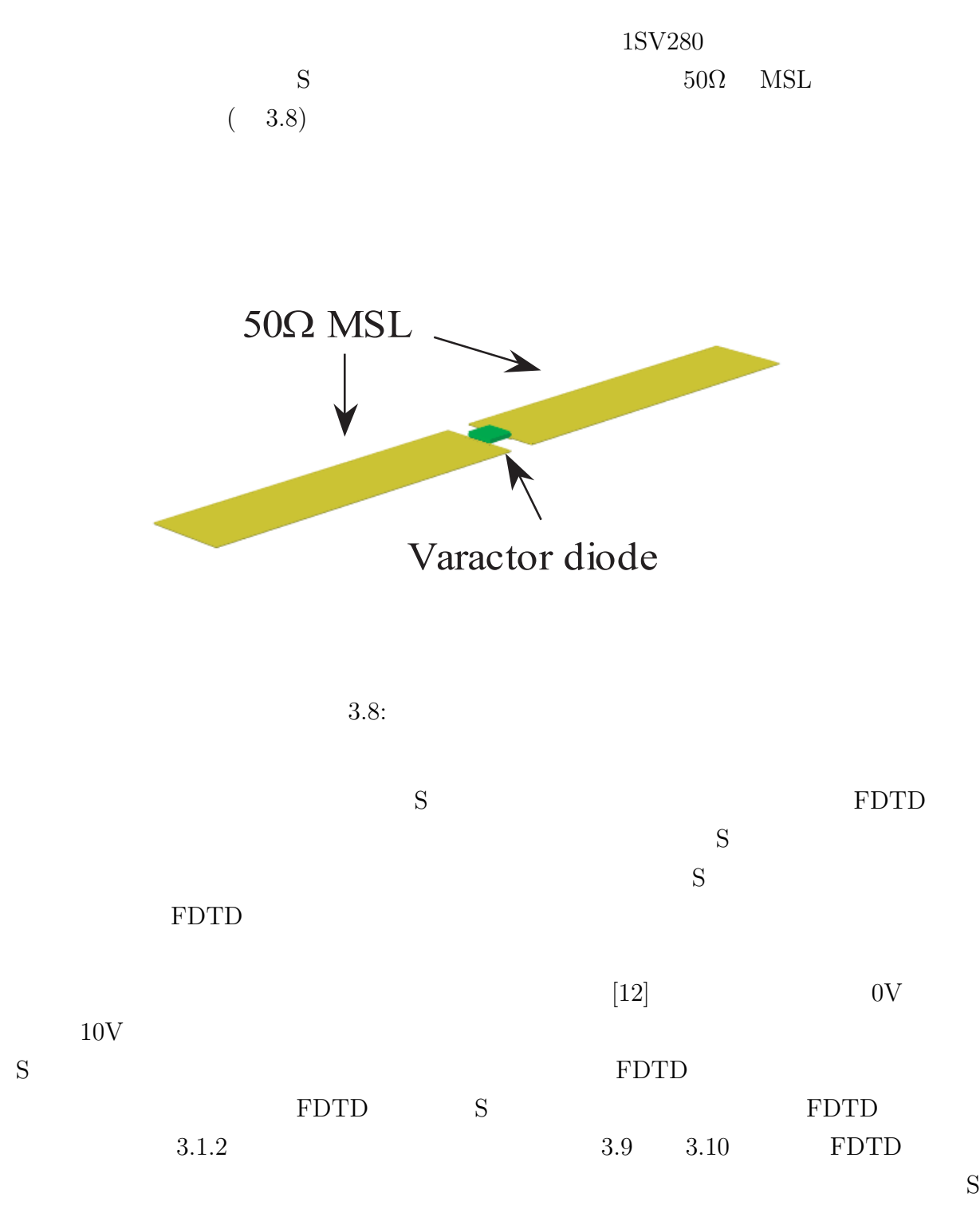

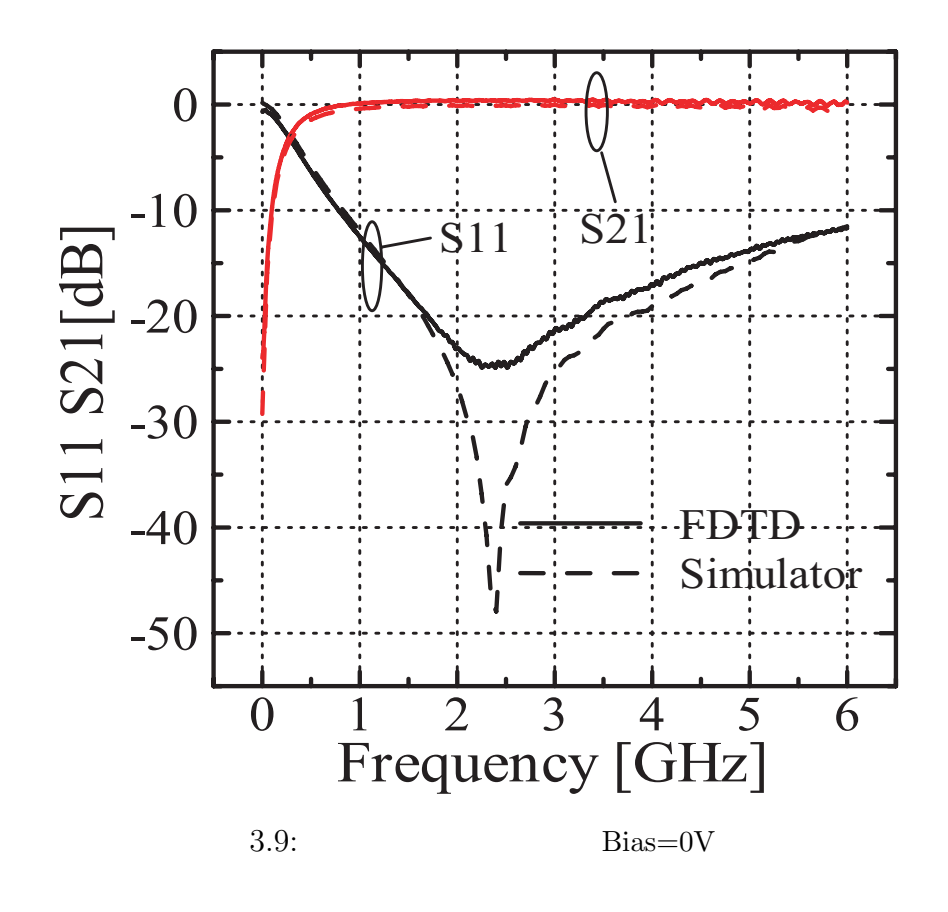

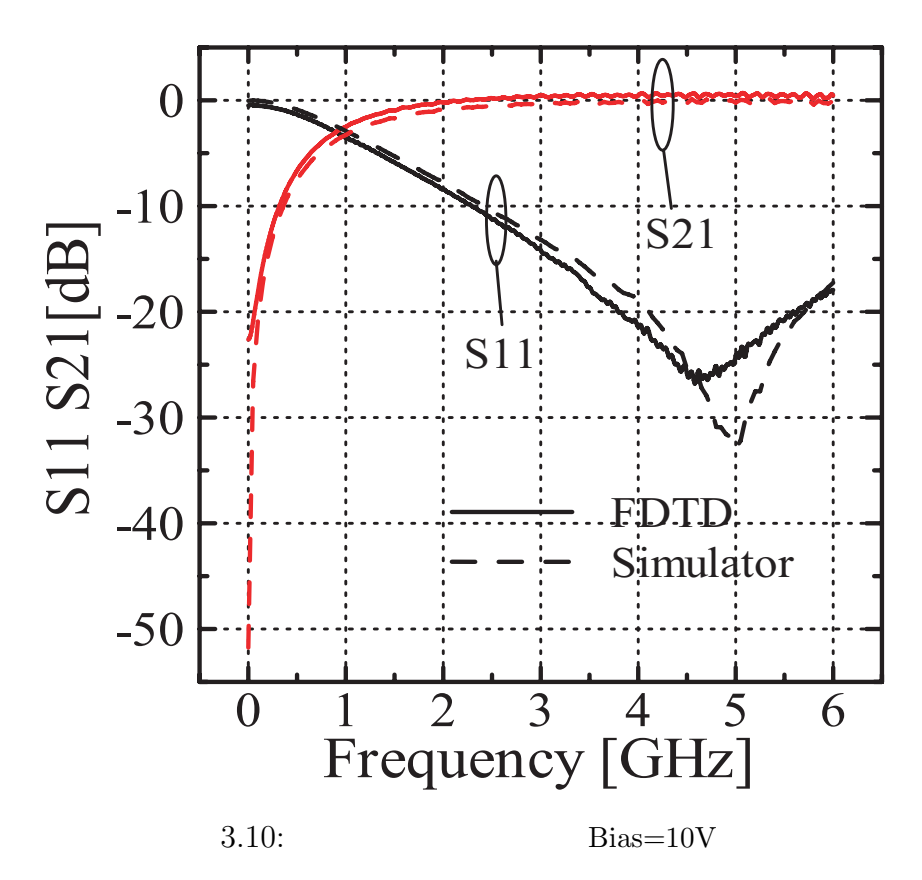

 $3.1.4$ 

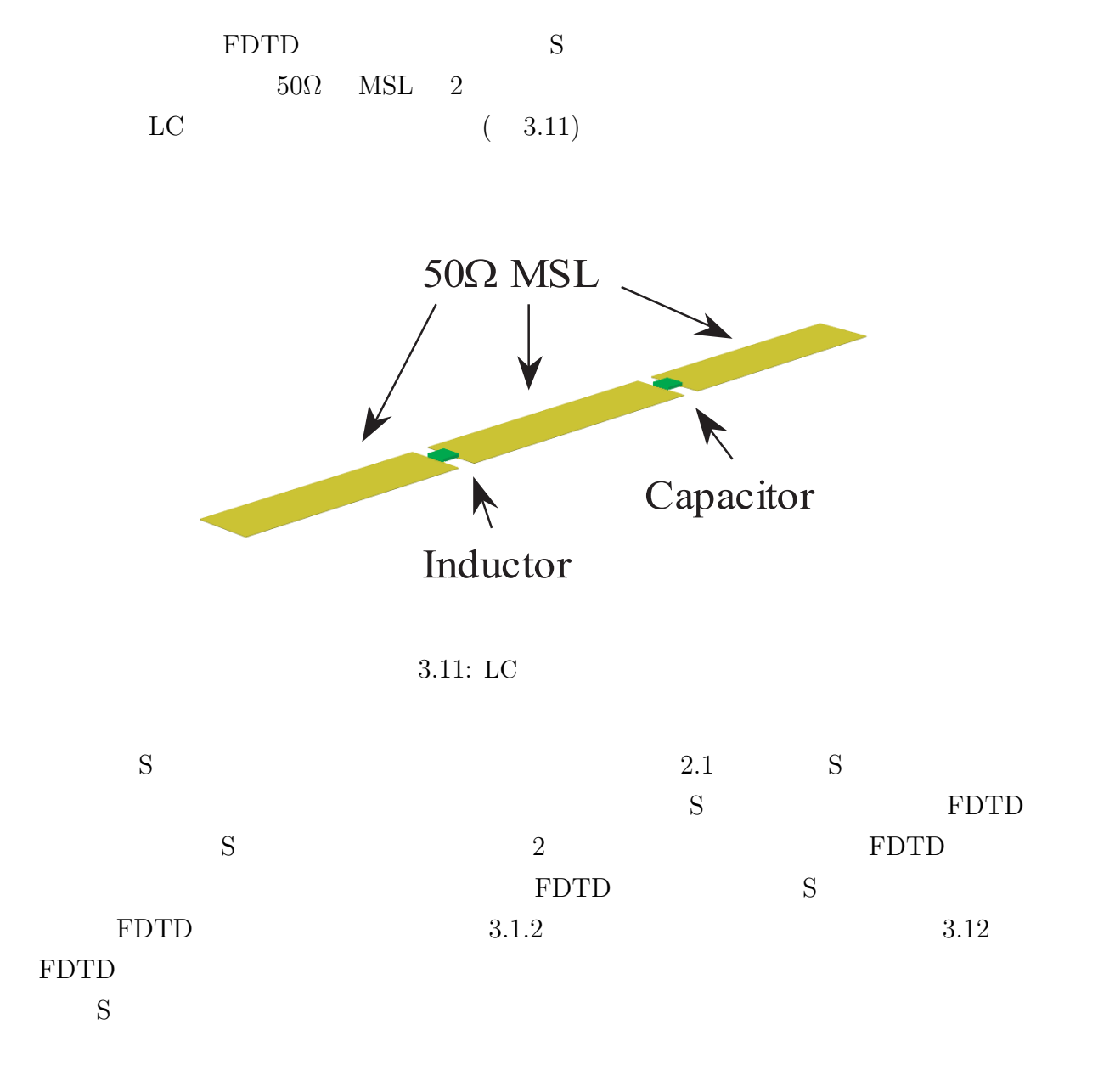

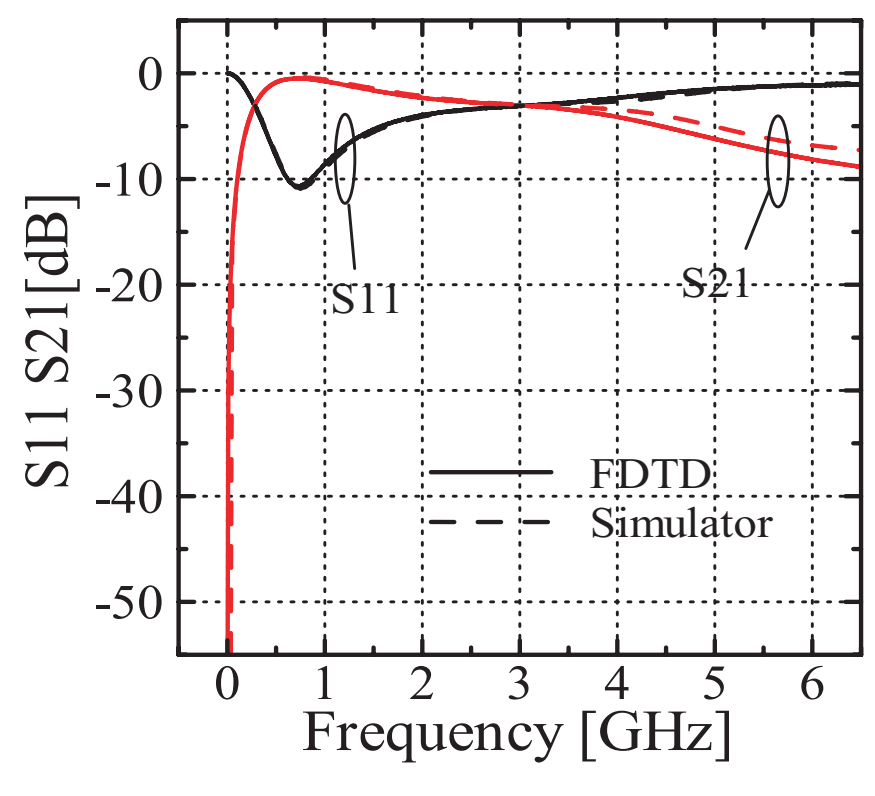

 $3.12: LC$ 

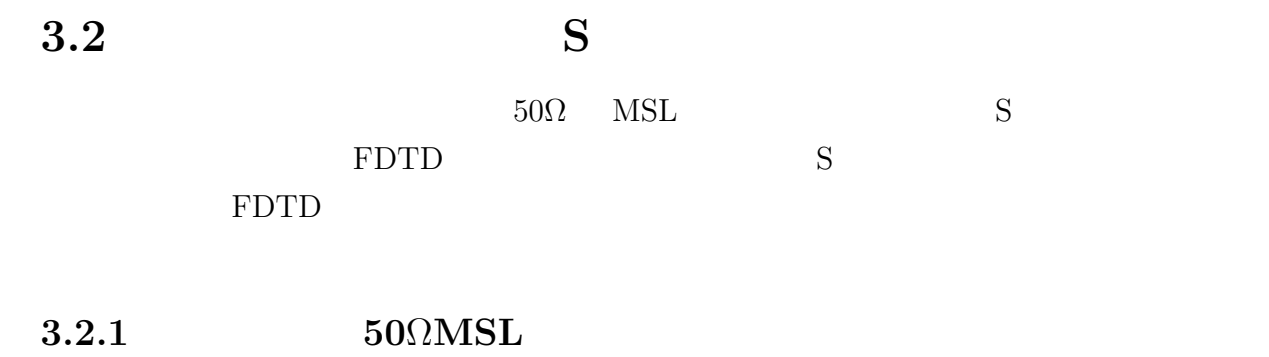

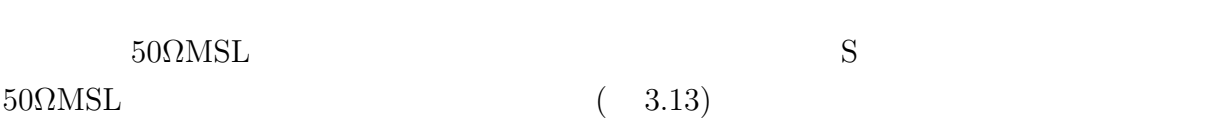

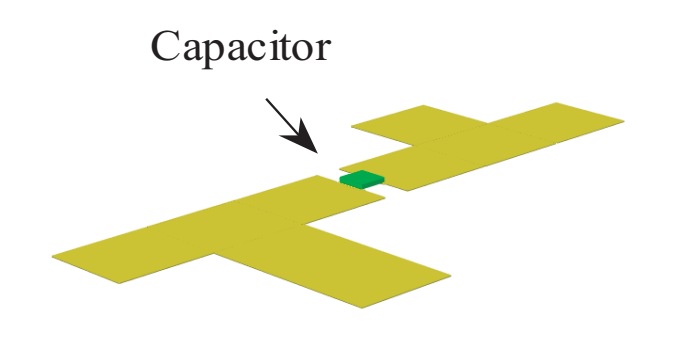

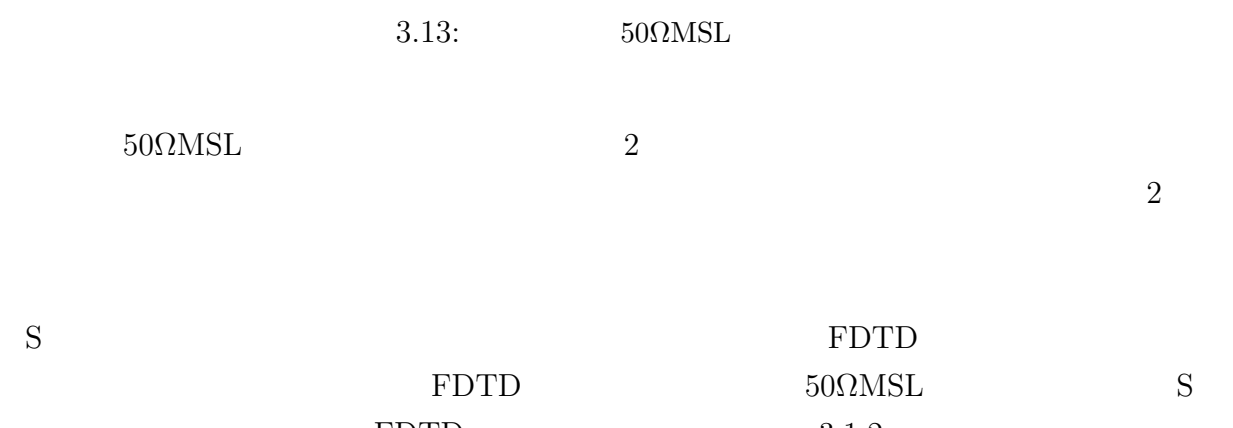

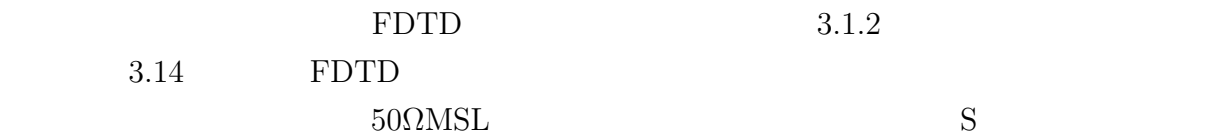

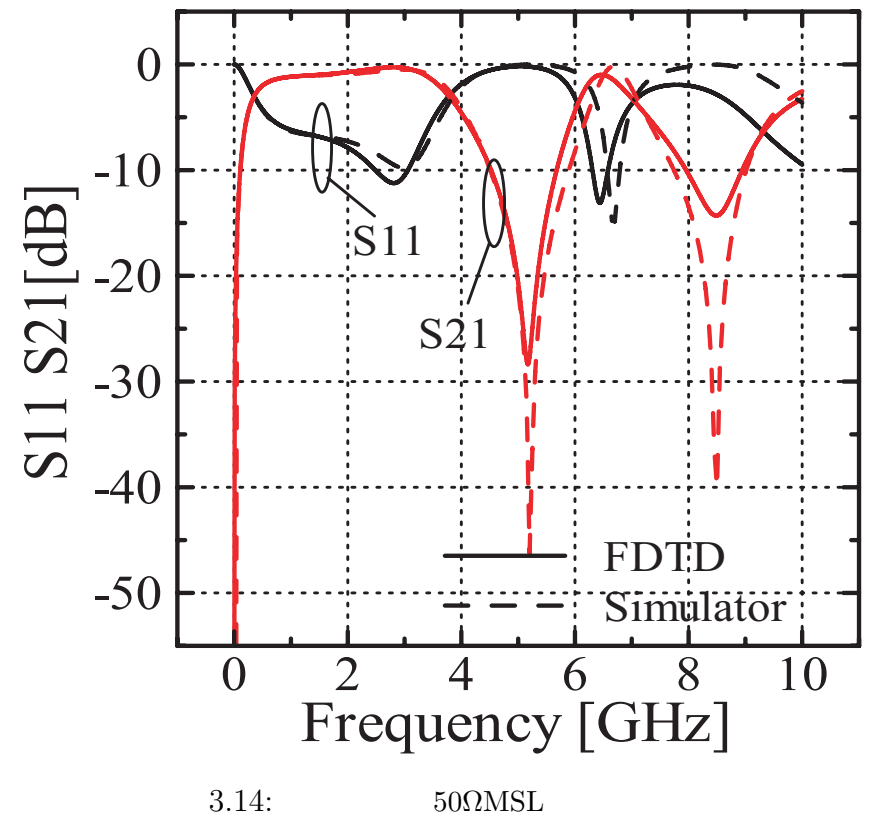

### **3.2.2 LPF**

S  $LPF(Low-$ 

Pass-Filter) FDTD FDTD 3.1

#### $3.1:$  LPF FDTD

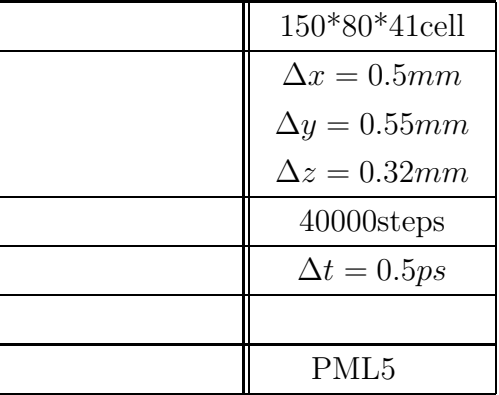

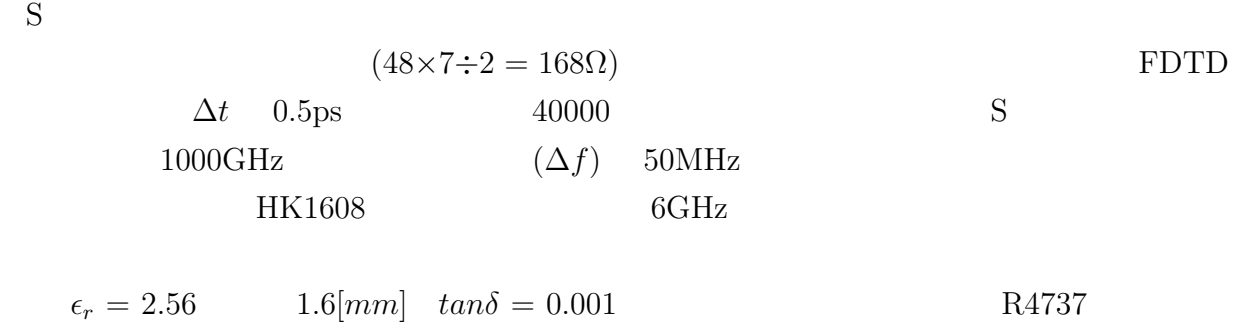

 $LPF$  3.15  $LPF$  3.16

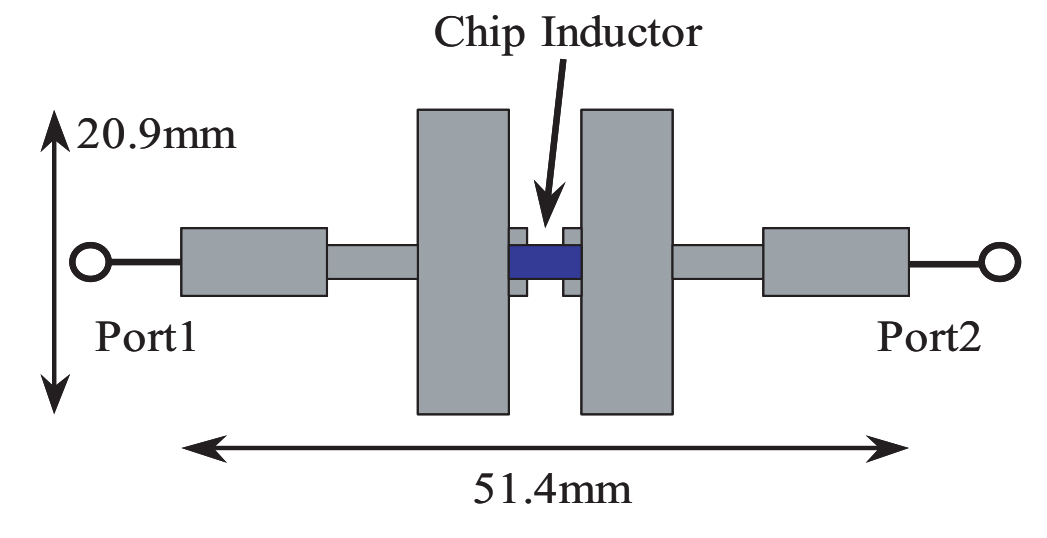

 $3.15:$  LPF

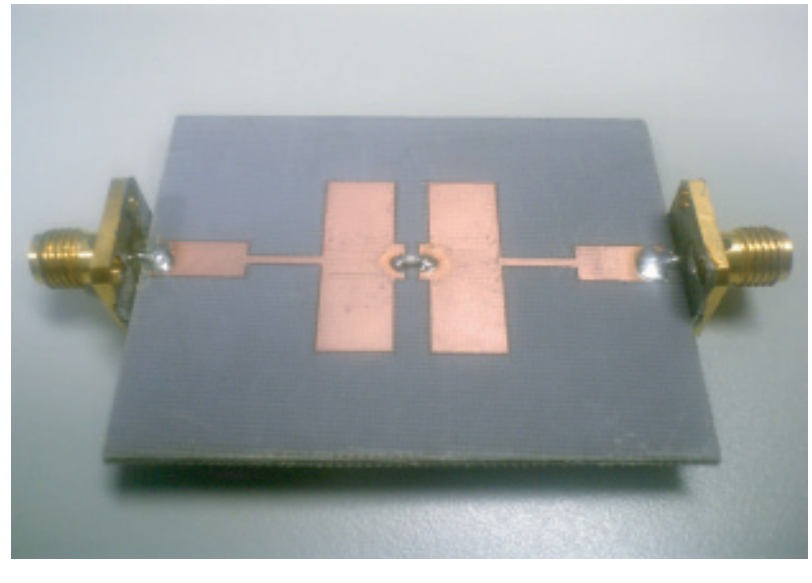

3.16: LPF

 $F\text{DTD}$ 

 $FDTD$ 

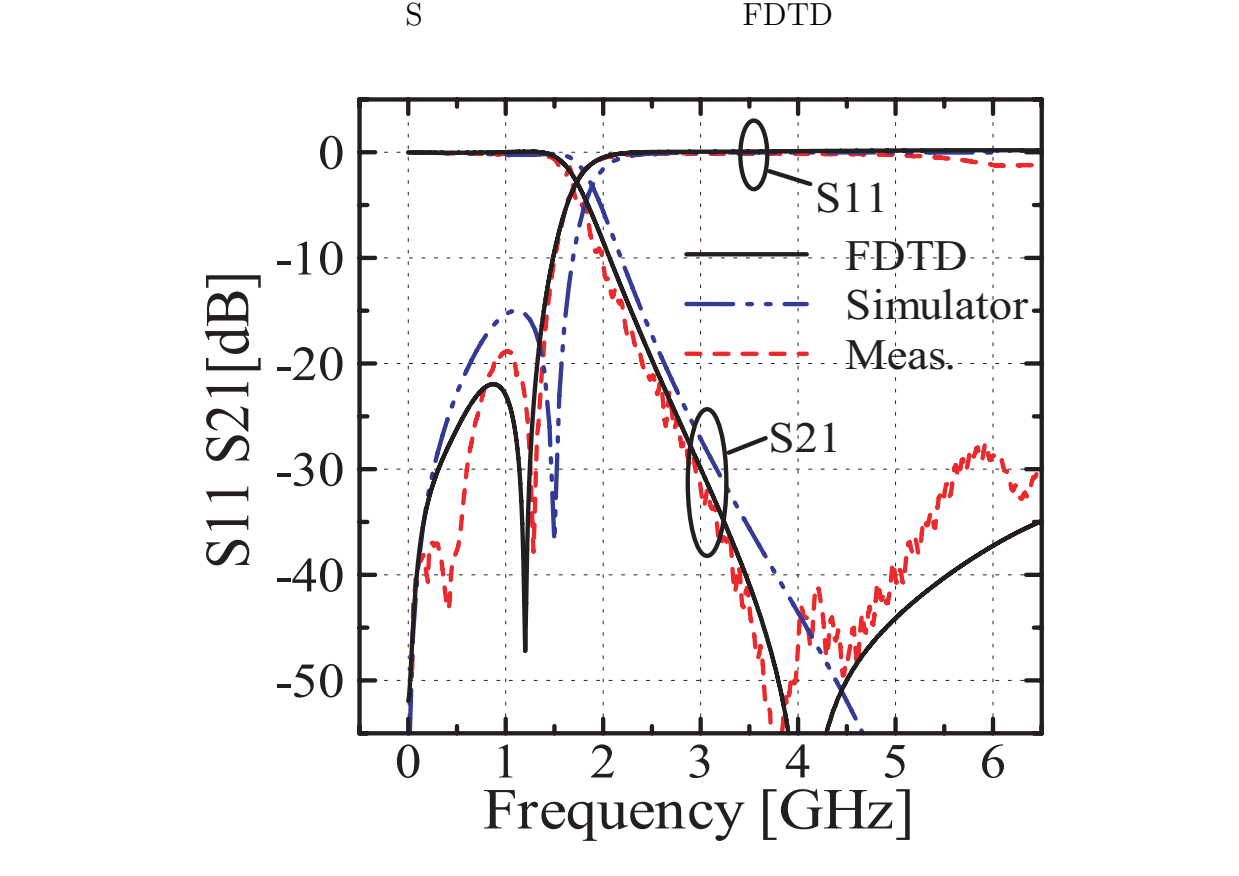

 $3.17:$  LPF

### **3.2.3 BPF**

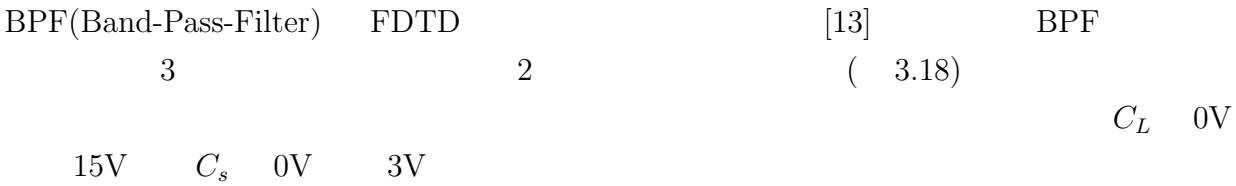

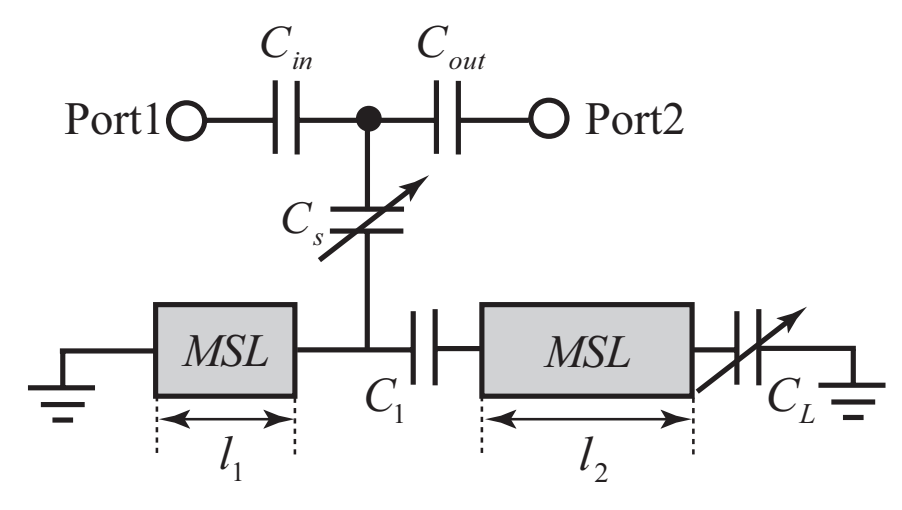

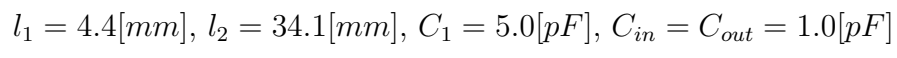

 $3.18:$  BPF

FDTD  $3.2$ 

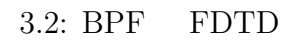

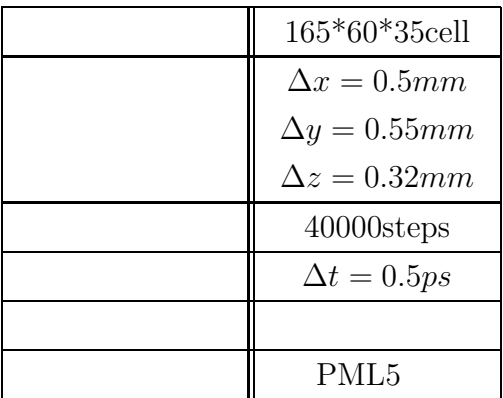

 $S$ 

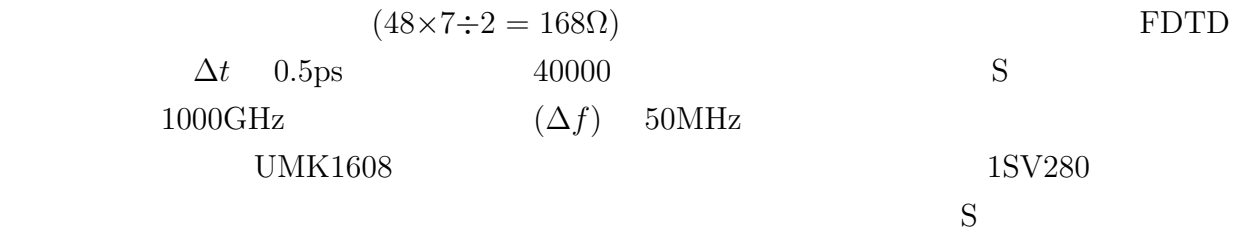

 $6\text{GHz}$ 

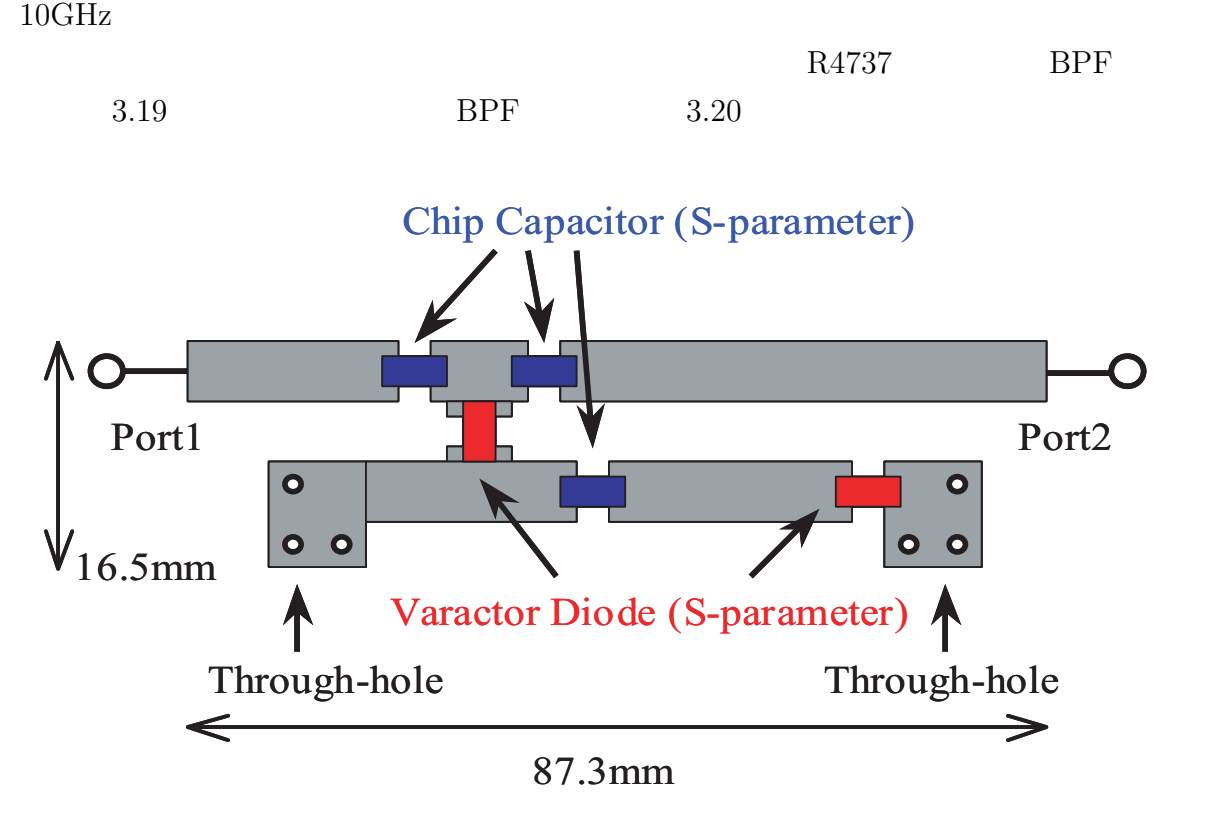

 $3.19: BPF$ 

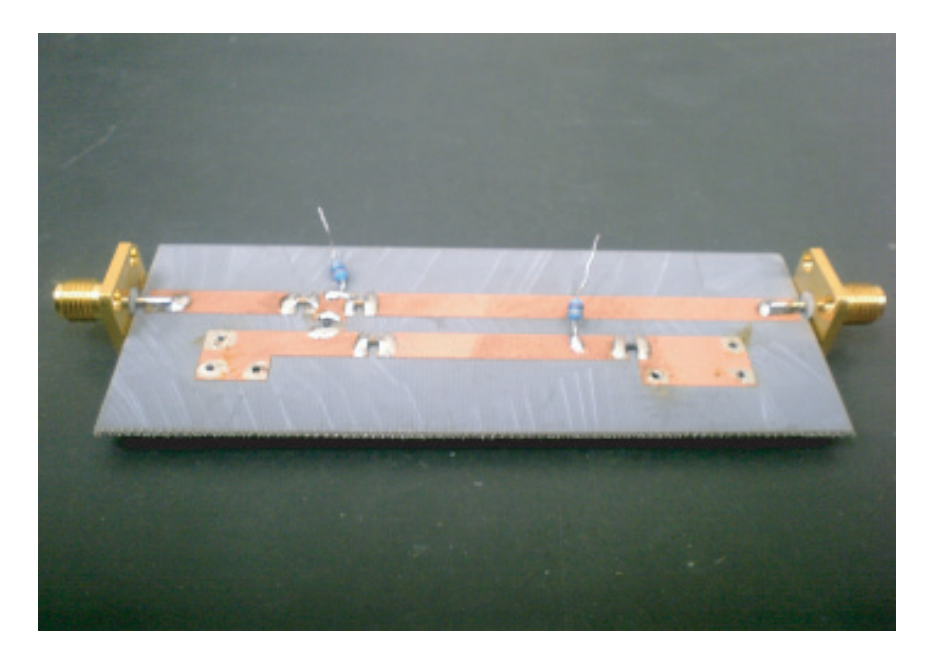

3.20: BPF

 $S$ 

FDTD **FDTD** 

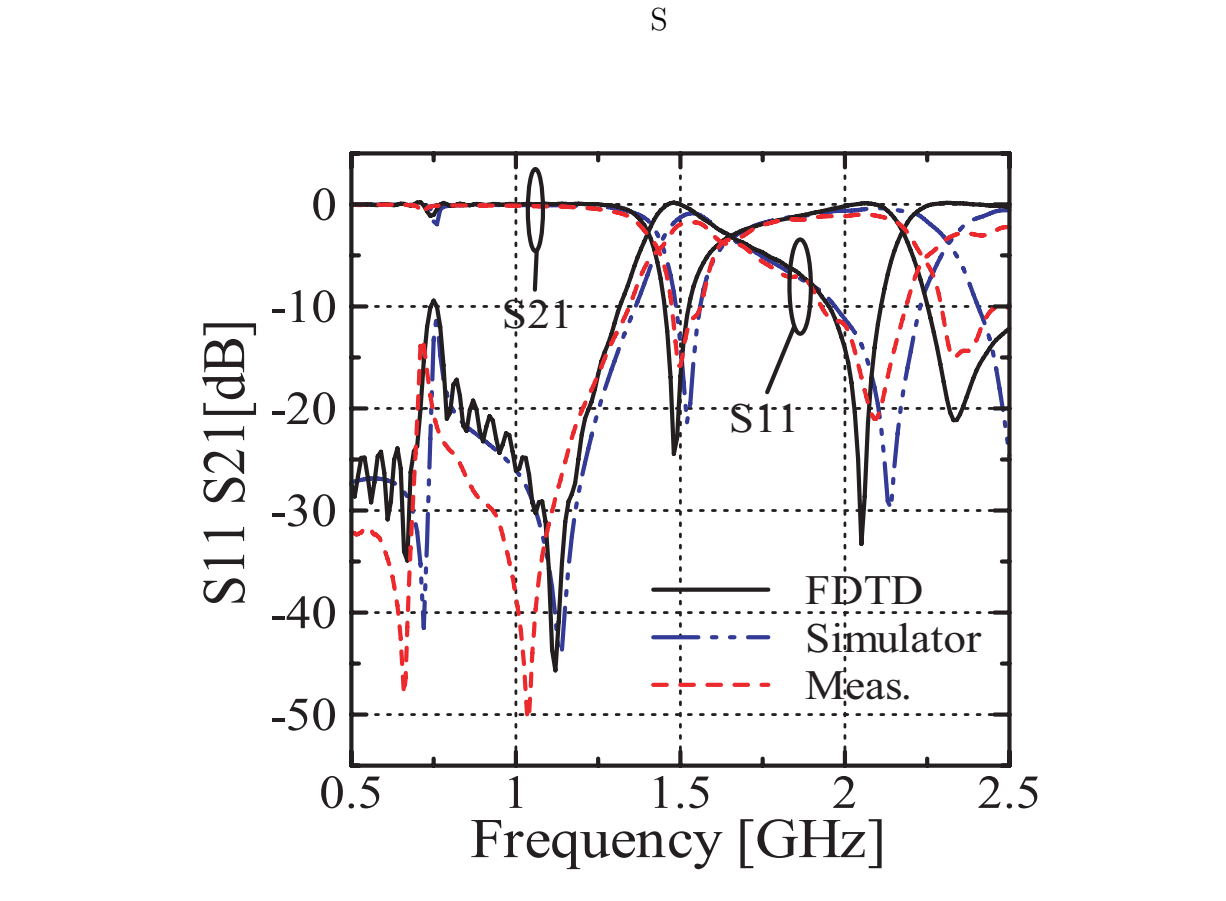

 $3.21: BPF$ 

![](_page_51_Figure_0.jpeg)

 $3.22:$  BPF

**4**  $S$  FDTD  $\,$  $F\text{DTD}$  S GHz

 $S$  $MSL$ 

 $S$  FDTD

 $F\text{DTD}$ 

 $F\text{DTD}$ 

 $[1]$  , "FDTD ,"  $[1]$ , "  $[2]$  , "FD-TD , "  $(17/18)$ .

- [3] W.Sui, D.A.Christensen and C.H.Durney, "Extending the Two-Dimensional FDTD Method to Hybrid Electromagnetic Systems with Active and Passive Lumped Elements, " IEEE Trans. Microwave Theo. Tech., vol.40, no.4, pp.724-730, 1992
- [4] V.A.Thomas, M.E.Jones, M.J.Picket-May, A.Taflove and E.Harrigan, "The Use of SPICE Lumped Circuits as Sub-grid Models for FDTD Analysis, " IEEE Microwave Guided Wave Lett., vol.3, pp.333-335, 1993
- [5] Q.Chu, Y.Lau and F.Chang, "Transient Analysis of Microwave Active Circuits Based on Time-Domain Characteristic Models, " IEEE Trans. Microwave Theo. Tech., vol.46, no.8, pp.1097-1104, 1998
- $[6]$  ,  $\ldots$ , "FDTD , " , EMCJ97-96, pp.29-35, Jan. 1998
- [7] X. Ye, and J. L. Drewniak, "Incorporating Two-Port Networks with S-Parameters into FDTD, " IEEE Microwave and Wireless Components Lett., vol.11, pp.77-79, 2001

![](_page_54_Picture_185.jpeg)

![](_page_55_Picture_133.jpeg)

- [12] 藤森 和博, 川嶋 尚人, 佐薙 稔, 野木 茂次, "FDTD 法による非線形デバイスが実装さ  $,$  "  $,$  B-1-111, Sept. 2005.
- [13]  $\qquad \qquad$ ,  $\qquad \qquad$ ,  $\qquad \qquad$ ,  $\qquad \qquad$ ,  $\qquad \qquad$ ,  $\qquad \qquad$ ,  $\qquad \qquad$   $\frac{\lambda}{2}$  BPF  $\frac{\lambda}{2}$ ,  $\frac{\lambda}{2}$ ,  $\frac{\text{MW2001-90, pp.125-132, Oct. 2001.}}$
- $[14] \qquad , \qquad , \qquad , \qquad , \qquad , \qquad , \qquad , \qquad , \qquad , \qquad$
- Takashi Hibino, Hiroyuki Arai, "Frequency Tunable Dual-Band Filter with Fixed Attenuation Poles, " 2004 Asia Pacific Microwave Conference, Delhi, India, Dec. 2004.
- Takashi Hibino, Naobumi Michishita, Hiroyuki Arai, "Improved Implement of S-Parameter for the FDTD Method, " 2005 International Symposium on Antennas and Propagation, Seoul, Korea, Aug. 2005.

![](_page_56_Picture_102.jpeg)

B-1-190 March 2005.